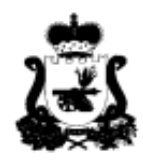

# ДЕПАРТАМЕНТ СМОЛЕНСКОЙ ОБЛАСТИ ПО ОБРАЗОВАНИЮ И НАУКЕ

#### ПРИКАЗ

<u>« 03 » 03</u>  $20 - 23$  r.  $N_2 = 213 - 68$ 

Об утверждении Положения об организации общественного наблюдения при проведении итоговой государственной аттестации по образовательным программам основного общего и среднего общего образования в Смоленской области в 2023 году

В соответствии с Федеральным законом от 29.12.2012 № 273-ФЗ «Об образовании в Российской Федерации», приказом Федеральной службы в сфере образования и науки (Рособрнадзор) от 26.08.2022 № 924 «Об утверждении Порядка аккредитации граждан в качестве общественных наблюдателей при проведении государственной итоговой аттестации по образовательным программам основного общего и среднего общего образования, всероссийской олимпиады школьников и олимпиад школьников», письмом Федеральной службы по надзору в сфере образования и науки от 01.02.2023 № 04-31 о методических документах, рекомендуемых при организации и проведении государственной итоговой аттестации по образовательным программам основного общего и среднего общего образования в 2023 году, в целях обеспечения открытости и прозрачности процедуры проведения государственной итоговой аттестации по образовательным программам основного общего и среднего общего образования на территории Смоленской области

приказываю:

1. Утвердить Положение об организации общественного наблюдения при проведении государственной итоговой аттестации по образовательным программам основного общего и среднего общего образования в Смоленской области в 2023 году (Приложение).

Руководителям органов местного самоуправления муниципальных 2. районов и городских округов Смоленской области, осуществляющих управление в сфере образования, и организаций, подведомственных Департаменту Смоленской области по образованию и науке, с учетом положений, содержащихся в Приложении к настоящему приказу:

 $\overline{2}$ 

2.1. Ознакомить лиц, привлекаемых к проведению государственной итоговой аттестации по образовательным программам основного общего и среднего общего образования, с Порядком аккредитации и Положением об организации общественного наблюдения при проведении государственной итоговой аттестации по образовательным программам основного общего и среднего общего образования в Смоленской области в 2023 году.

2.2. Организовать работу по привлечению граждан в качестве общественных наблюдателей при проведении государственной итоговой аттестации по образовательным программам основного общего и среднего общего образования.

2.3. Обеспечить информирование граждан о Порядке аккредитации.

Контроль за выполнением настоящего приказа возложить на первого 3. заместителя начальника Департамента Смоленской области по образованию и науке Н.В. Шелабину.

Начальник Департамента

(bm 7

Е.П. Талкина

Приложение к приказу Департамента Смоленской области по образованию и науке от  $\frac{1}{2023 \text{ r. } N9}$ 

## **Положение**

# **об организации общественного наблюдения при проведении государственной итоговой аттестации по образовательным программам основного общего и среднего общего образования в Смоленской области в 2023 году**

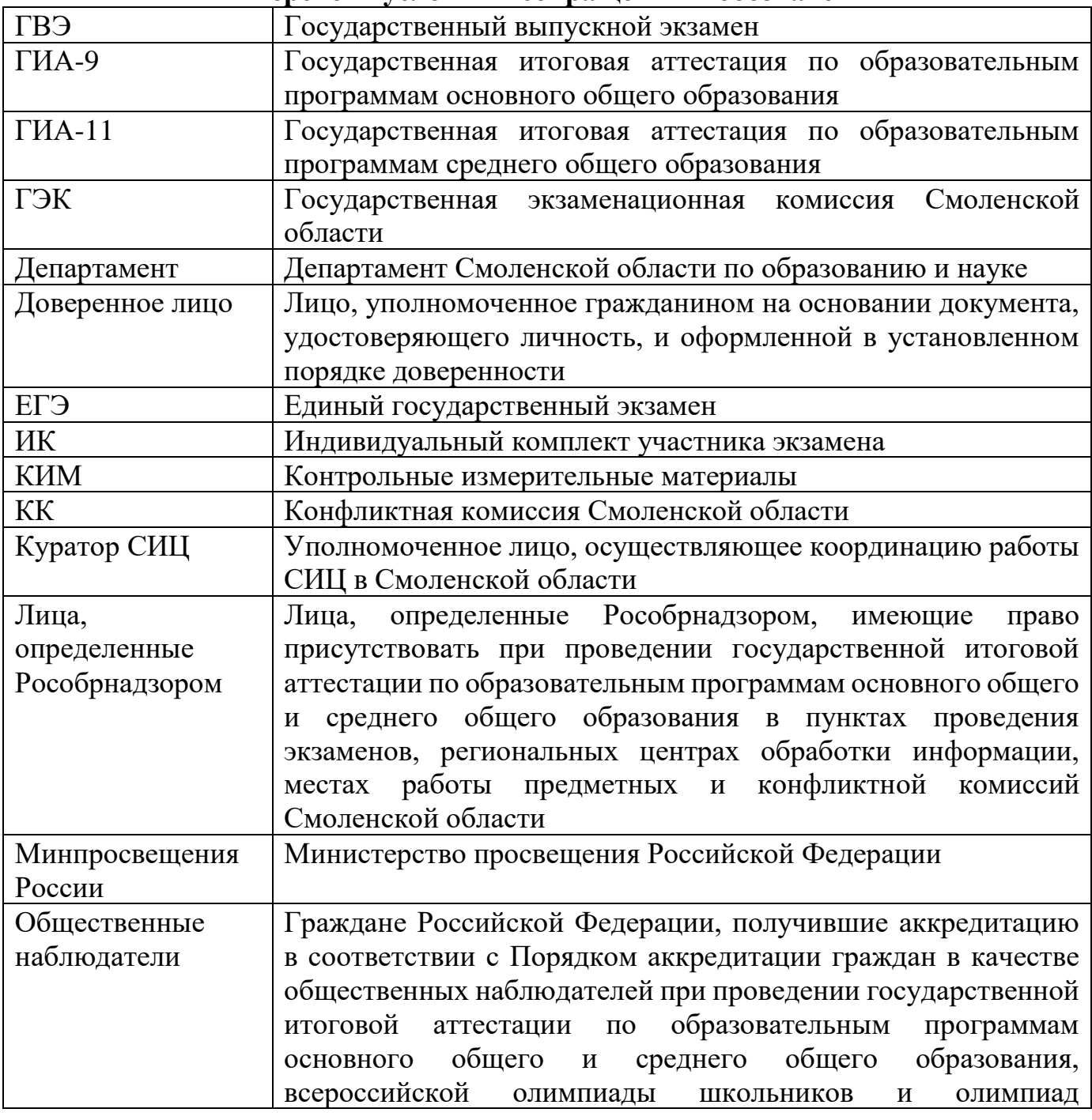

## **Перечень условных сокращений и обозначений**

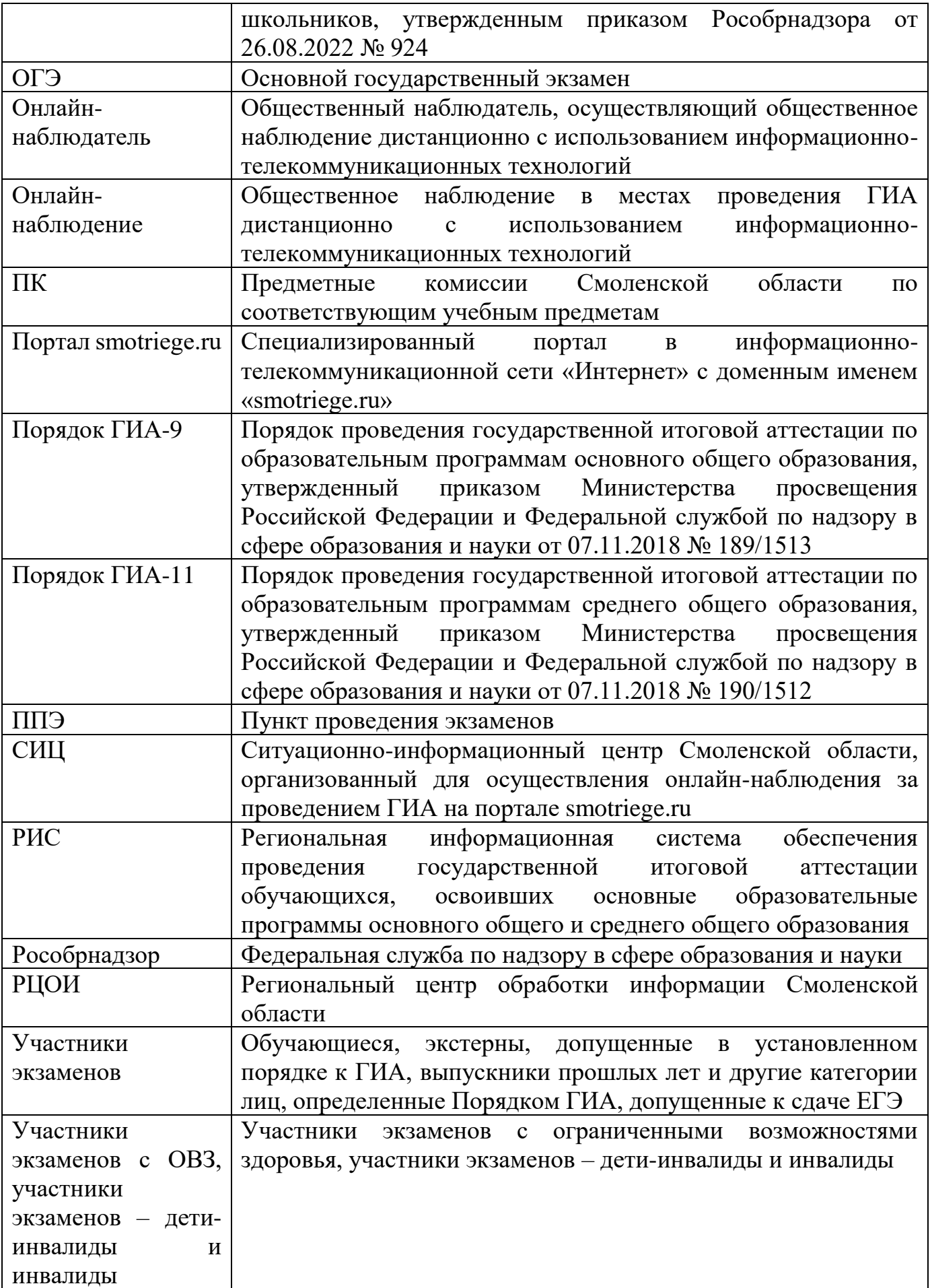

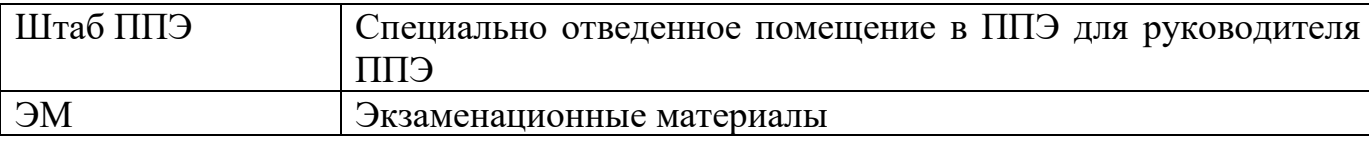

#### **1. Общие положения**

1.1. Настоящее Положение об организации общественного наблюдения при проведении государственной итоговой аттестации по образовательным программам основного общего и среднего общего образования в Смоленской области в 2023 году (далее – Положение) определяет регламент аккредитации граждан в качестве общественных наблюдателей при проведении государственной итоговой аттестации по программам основного общего и среднего общего образования (далее – ГИА), регламент подготовки общественных наблюдателей, порядок лишения аккредитации за нарушение порядка проведения ГИА, полномочия, права и обязанности общественного наблюдателя.

1.2. При аккредитации общественных наблюдателей Департамент Смоленской области по образованию и науке (далее – Департамент) руководствуется следующими правовыми актами и методическими документами и материалами:

– Федеральный закон от 29.12.2012 № 273-ФЗ «Об образовании в Российской Федерации»;

– Федеральный закон от 27.07.2006 № 152-ФЗ «О персональных данных»;

– постановление Правительства Российской Федерации от 29.11.2021 № 2085 «О федеральной информационной системе обеспечения проведения государственной итоговой аттестации обучающихся, освоивших основные образовательные программы основного общего и среднего общего образования, и приема граждан в образовательные организации для получения среднего профессионального и высшего образования и региональных информационных системах обеспечения проведения государственной итоговой аттестации обучающихся, освоивших основные образовательные программы основного общего и среднего общего образования»;

– приказ Рособрнадзора от 11.06.2021 № 805 «Об установлении требований к составу и формату сведений, вносимых и передаваемых в процессе репликации в федеральную информационную систему обеспечения проведения государственной итоговой аттестации обучающихся, освоивших основные образовательные программы основного общего и среднего общего образования, и приема граждан в образовательные организации для получения среднего профессионального и высшего образования н региональные информационные системы обеспечения проведения государственной итоговой аттестации обучающихся, освоивших основные образовательные программы основного общего и среднего общего образования, а также к срокам внесения и передачи в процессе репликации сведений в указанные информационные системы»;

– приказ Минпросвещения России и Рособрнадзора от 07.11.2018 № 189/1513 «Об утверждении Порядка проведения государственной итоговой аттестации по образовательным программам основного общего образования»;

– приказ Минпросвещения России и Рособрнадзора от 07.11.2018 № 190/1512 «Об утверждении Порядка проведения государственной итоговой аттестации по образовательным программам среднего общего образования»;

– приказ Министерства образования и науки Российской Федерации от 26.08.2022 № 924 «Об утверждении Порядка аккредитации граждан в качестве общественных наблюдателей при проведении государственной итоговой аттестации по образовательным программам основного общего и среднего общего образования, всероссийской олимпиады школьников и олимпиад школьников»;

– иные нормативные правовые акты и инструктивно-методические документы Рособрнадзора, Минпросвещения России, Департамента по вопросам организационного и технологического сопровождения ГИА;

– настоящее Положение.

1.3. Порядок организации общественного наблюдения за ходом проведения ГИА определяется в зависимости от эпидемиологической ситуации на территории Смоленской области в соответствии с требованиями, предъявляемыми Федеральной службой по надзору в сфере защиты прав потребителей и благополучия человека (Роспотребнадзором) при проведении экзаменов.

1.4. Общественное наблюдение проводится в целях обеспечения открытости и прозрачности процедуры проведения ГИА, соблюдения Порядка ГИА-9 и Порядка ГИА-11, усиления контроля за ходом проведения ГИА, обеспечения объективности результатов ГИА, повышения доверия общества к процедуре проведения ГИА и соблюдения прав ее участников.

1.5. В соответствии Порядком ГИА-9 и Порядком ГИА-11 аккредитованные общественные наблюдатели могут присутствовать на всех этапах проведения ГИА, в том числе при проведении экзаменов в ППЭ (за исключением проведения ГИА в специальных учебно-воспитательных учреждениях закрытого типа и общеобразовательных организациях при исправительных учреждениях уголовноисполнительной системы, а также при проведении ГИА в пунктах проведения экзаменов, организованных на дому, в медицинских организациях), при обработке ЭМ в РЦОИ, при проверке экзаменационных работ в местах работы ПК, при рассмотрении апелляций по вопросам нарушения установленного порядка проведения ГИА, несогласия с выставленными баллами в местах работы КК.

1.6. Граждане, аккредитованные в качестве общественных наблюдателей, при проведении ГИА имеют право осуществлять общественное наблюдение с присутствием в местах проведения ГИА и (или) дистанционно с использованием информационно-коммуникационных технологий.

1.7. Общественный наблюдатель вправе осуществлять свои полномочия только в местах и в сроки, указанные в удостоверении общественного наблюдателя.

1.8. Допуск общественных наблюдателей в места осуществления общественного наблюдения производится только при предъявлении документа, удостоверяющего личность, и удостоверения общественного наблюдателя.

1.9. Порядком ГИА-9 и Порядком ГИА-11 не предусмотрена процедура повторного допуска общественного наблюдателя в случае его выхода из мест

осуществления общественного наблюдения в день осуществления общественного наблюдения.

1.10. В целях предупреждения нарушений Порядка ГИА-9 и Порядка ГИА-11, а также возникновения коррупционных рисков повторный допуск общественных наблюдателей, покинувших места осуществления общественного наблюдения, запрещается.

1.11. Онлайн-наблюдение осуществляется на портале smotriege.ru. Для доступа к онлайн-трансляции общественный наблюдатель (онлайн-наблюдатель) должен пройти авторизацию на указанном портале под персональным логином и паролем, предоставленными ему лицом, назначенным приказом Департамента и ответственным за предоставление доступа к порталу smotriege.ru на территории Смоленской области.

1.12. Общественный наблюдатель должен заблаговременно ознакомиться с Порядком ГИА-9 и Порядком ГИА-11, с инструкциями для общественного наблюдателя (Приложения №№ 1-5), настоящим Положением.

1.13. Общественный наблюдатель при решении вопросов взаимодействует с членами ГЭК, с руководителем ППЭ, с председателем ПК, председателем КК, должностными лицами Департамента.

1.14. Общественный наблюдатель не должен вмешиваться в работу лиц, привлеченных к проведению ГИА, и создавать помехи при выполнении ими своих обязанностей.

1.15. Общественный наблюдатель не должен создавать факторы, мешающие работе участников экзаменов в ППЭ.

1.16. Все действия должны проходить в спокойной и доброжелательной обстановке.

1.17. Общественным наблюдателям запрещено оказывать содействие участникам ГИА, в том числе передавать им средства связи, электронновычислительную технику, фото-, аудио- и видеоаппаратуру, справочные материалы, письменные заметки и иные средства хранения и передачи информации, а также пользоваться средствами связи за пределами штаба ППЭ, РЦОИ, местах заседаний КК, в местах проверки экзаменационных материалов ПК, пользоваться средствами связи, фото-, аудио- и видеоаппаратурой в СИЦ, копировать и распространять видеоматериалы.

1.18. За нарушение Порядка ГИА-9 и Порядка ГИА-11 общественный наблюдатель удаляется из места осуществления общественного наблюдения.

1.19. По окончании осуществления наблюдения общественный наблюдатель должен заполнить акт общественного наблюдения (Приложения №№ 6-9) и передать его руководителю ППЭ, РЦОИ, председателю ПК или КК.

1.20. В случае выявления в ППЭ нарушения (нарушений) Порядка ГИА-9 и Порядка ГИА-11 участниками экзаменов и (или) работниками ППЭ общественный наблюдатель незамедлительно информирует члена (членов) ГЭК для проведения служебного расследования и принятия соответствующего решения.

В случае выявления нарушения (нарушений) в РЦОИ, на этапах проверки экзаменационных работ предметной комиссией, во время рассмотрения апелляций,

поданных участниками экзаменов в конфликтную комиссию, общественный наблюдатель незамедлительно информирует члена (членов) ГЭК, присутствующего по решению председателя (заместителя председателя) ГЭК, а в его отсутствие – председателя (заместителя председателя) ГЭК для проведения служебного расследования и принятия соответствующего решения.

1.21. Деятельность общественных наблюдателей осуществляется на безвозмездной основе. Понесенные расходы общественным наблюдателям не возмещаются.

## **2. Регламент аккредитации граждан в качестве общественных**

**наблюдателей**Аккредитацию граждан в качестве общественных наблюдателей осуществляет Департамент в соответствии с настоящим Положением.

2.2. Для получения аккредитации в качестве общественного наблюдателя при проведении ГИА совершеннолетний гражданин Российской Федерации (далее – гражданин) подает в аккредитующий орган заявление об аккредитации в качестве общественного наблюдателя (далее – заявление).

2.3. Заявление на бумажном носителе подается гражданином лично при предъявлении документа, удостоверяющего личность, или уполномоченным лицом при предъявлении документа, удостоверяющего личность, и доверенности, оформленной в порядке, предусмотренном гражданским законодательством Российской Федерации (далее – доверенное лицо).

1) фамилия, имя, отчество (последнее – при наличии), пол, год рождения, контактный телефон (при наличии), адрес электронной почты (при наличии), адреса регистрации и фактического проживания, реквизиты документа, удостоверяющего личность гражданина, подавшего заявление;

2) места, в которых гражданин, подавший заявление, желает осуществлять общественное наблюдение: ППЭ, РЦОИ, места работы ПК, места работы КК (далее вместе – места проведения ГИА);

3) форма, в которой гражданин, подавший заявление, желает осуществлять общественное наблюдение (с присутствием в местах проведения ГИА и (или) дистанционно с использованием информационно-коммуникационных технологий (далее – дистанционная форма);

4) населенный пункт, на территории которого гражданин, подавший заявление, желает присутствовать в качестве общественного наблюдателя в местах проведения ГИА (за исключением граждан, желающих осуществлять общественное наблюдение в дистанционной форме);

5) даты присутствия в местах проведения ГИА и (или) даты осуществления общественного наблюдения в дистанционной форме в соответствии со сроками проведения ГИА;

6) информация об отсутствии (наличии) у гражданина, подавшего заявление, и (или) его близких родственников личной заинтересованности (прямой или косвенной), которая может повлиять на надлежащее, объективное и беспристрастное осуществление общественного наблюдения в целях обеспечения соблюдения порядка

проведения ГИА, в том числе направление информации о нарушениях, выявленных при проведении ГИА;

7) сведения об ознакомлении с порядком проведения государственной итоговой аттестации по образовательным программам основного общего образования, порядком проведения государственной итоговой аттестации по образовательным программам среднего общего образования (сведения об ознакомлении с соответствующим порядком указываются в зависимости от выбранного гражданином, подавшим заявление, места осуществления общественного наблюдения);

8) способ получения удостоверения общественного наблюдателя (лично или через доверенное лицо в аккредитующем органе);

9) дата подачи заявления.

Указанные данные удостоверяются собственноручной подписью гражданина, подавшего заявление.

2.4. К заявлению, указанному в пункте 2.3, обязательно прилагается полностью заполненное согласие на обработку персональных данных.

2.5. Заявление об аккредитации гражданина в качестве общественного наблюдателя подается не позднее чем за 3 рабочих дня до даты проведения экзамена по соответствующему предмету.

2.6. Данные из заявления и согласия на обработку персональных данных вносятся ответственными лицами в РИС с целью учета организации общественного наблюдения.

2.7. Места осуществления общественного наблюдения, форма осуществления общественного наблюдения (с присутствием в местах проведения ГИА и (или) в дистанционной форме) определяются аккредитующим органом с учетом пожеланий гражданина, указанных в его заявлении, и с учетом потребностей аккредитующих органов.

В случае необходимости изменения мест осуществления общественного наблюдения, форм осуществления общественного наблюдения (в соответствии с потребностями аккредитующего органа) аккредитующий орган согласовывает с гражданином изменение мест осуществления общественного наблюдения, форм осуществления общественного наблюдения, указанных гражданином в его заявлении, до принятия решения об аккредитации указанного гражданина в качестве общественного наблюдателя в соответствии с пунктом 2.8 настоящего Порядка.

2.8. Решение об аккредитации гражданина в качестве общественного наблюдателя принимается Департаментом не позднее чем за 1 рабочий день до даты проведения экзамена по соответствующему учебному предмету.

2.9. В случае выявления недостоверных данных, указанных в заявлении, наличия у гражданина, подавшего заявление, и (или) его близких родственников личной заинтересованности (прямой или косвенной), которая может повлиять на надлежащее, объективное и беспристрастное осуществление общественного наблюдения в целях обеспечения соблюдения порядка проведения ГИА, в том числе направление информации о нарушениях, выявленных при проведении ГИА, Департамент выдает гражданину (доверенному лицу) на руки или высылает

почтовым отправлением по адресу фактического проживания, указанному в его заявлении, мотивированный отказ в аккредитации в качестве общественного наблюдателя.

2.10. Аккредитованный общественный наблюдатель, нарушивший Порядок ГИА, лишается Департаментом аккредитации.

2.11. Статус общественного наблюдателя подтверждается удостоверением общественного наблюдателя, заверенным печатью Департамента.

2.12. Удостоверение общественного наблюдателя в течение 1 рабочего дня со дня принятия Департаментом решения об аккредитации гражданина в качестве общественного наблюдателя выдается Департаментом аккредитованному лицу (доверенному лицу) на руки.

2.13. Заявление об аккредитации гражданина в качестве общественного наблюдателя и удостоверение общественного наблюдателя регистрируются в Журнале учета выдачи удостоверений общественных наблюдателей при проведении государственной итоговой аттестации по образовательным программам основного общего (среднего общего) образования в 2023 году (Приложение № 10).

2.14. Онлайн-наблюдение осуществляется на портале smotriege.ru. Для доступа к онлайн-трансляции онлайн-наблюдатель должен пройти авторизацию на указанном портале под персональным логином и паролем, предоставленному ему лицом, назначенным приказом Департамента и ответственным за предоставление доступа к порталу на территории Смоленской области.

# **3. Регламент подготовки общественных наблюдателей**

3.1. Подготовка общественных наблюдателей проводится с целью повышения эффективности системы общественного наблюдения и уровня объективности проведения ГИА.

3.2. Принять участие в подготовке общественных наблюдателей могут как уже аккредитованные общественные наблюдатели, так и граждане, планирующие подать заявление на аккредитацию в качестве общественных наблюдателей.

3.3. Подготовку общественных наблюдателей организует Департамент.

Под организацией подготовки общественных наблюдателей понимается организация обучения граждан на региональном уровне и (или) на федеральном уровне уполномоченной организацией, определенной Рособрнадзором, на учебной платформе по подготовке специалистов, привлекаемых к проведению ГИА, с использованием информационно-коммуникационных технологий.

3.4. Подготовка общественных наблюдателей может проводиться в очной и (или) дистанционной форме с использованием информационнотелекоммуникационных технологий.

3.5. Областное государственное автономное учреждение «Смоленский региональный центр оценки качества образования» размещает информацию о расписании, форме и программе подготовки общественных наблюдателей на своем официальном сайте в информационно-телекоммуникационной сети «Интернет» не позднее одного календарного месяца до первого экзамена, дата которого устанавливается единым расписанием проведения ГИА.

3.6. Результаты подготовки общественных наблюдателей фиксируются в Журнале регистрации лиц, прошедших инструктаж по программе подготовки общественных наблюдателей при проведении государственной итоговой аттестации по образовательным программам основного общего (среднего общего) образования в 2023 году (Приложение № 11).

Приложение № 1 к Положению об организации общественного наблюдения при проведении государственной итоговой аттестации по образовательным программам основного общего и среднего общего образования в Смоленской области в 2023 году

#### **Инструкция для общественных наблюдателей при проведении ГИА в ППЭ**

#### **1. Подготовка общественных наблюдателей. Права и обязанности**

Настоящая инструкция разработана для граждан, получивших аккредитацию в качестве общественных наблюдателей в соответствии с Порядком аккредитации граждан и планирующих осуществлять общественное наблюдение при проведении ГИА в ППЭ.

#### **Подготовка к проведению экзаменов**

Общественный наблюдатель в рамках подготовки к проведению экзаменов знакомится со следующими нормативными правовыми актами и методическими документами:

– приказ Минпросвещения России и Рособрнадзора от 07.11.2018 № 190/1512 «Об утверждении Порядка проведения государственной итоговой аттестации по образовательным программам среднего общего образования»;

– приказ Минпросвещения России и Рособрнадзора от 07.11.2018 № 189/1513 «Об утверждении Порядка проведения государственной итоговой аттестации по образовательным программам основного общего образования»;

– приказ Министерства образования и науки Российской Федерации от 26.08.2022 № 924 «Об утверждении Порядка аккредитации граждан в качестве общественных наблюдателей при проведении государственной итоговой аттестации по образовательным программам основного общего и среднего общего образования, всероссийской олимпиады школьников и олимпиад школьников»;

– методические рекомендации по подготовке и проведению государственной итоговой аттестации по образовательным программам основного общего образования в 2023 году;

– методические рекомендации по подготовке и проведению единого государственного экзамена в пунктах проведения экзаменов в 2023 году;

– методические рекомендации по подготовке и проведению государственной итоговой аттестации по образовательным программам основного общего и среднего общего образования в форме основного государственного экзамена и единого государственного экзамена для лиц с ограниченными возможностями здоровья, детей-инвалидов и инвалидов в 2023 году;

– методические рекомендации по организации систем видеонаблюдения при проведении ГИА в 2023 году;

– методические рекомендации по организации и проведению государственного выпускного экзамена по образовательным программам среднего общего образования в 2023 году;

– методические рекомендации по подготовке и проведению единого государственного экзамена по учебному предмету «Информатика и информационнокоммуникационные технологии (ИКТ)» в компьютерной форме в 2023 году;

– нормативные документы Департамента, в том числе Положение об организации общественного наблюдения при проведении государственной итоговой аттестации по образовательным программам основного общего и среднего общего образования в Смоленской области в 2023 году.

#### **Общественным наблюдателям предоставляется право**:

– присутствовать на всех этапах проведения экзаменов;

– свободно перемещаться по ППЭ (при этом в аудитории может находиться только один общественный наблюдатель);

– направлять информацию о нарушениях Порядка ГИА-9, Порядка ГИА-11, выявленных при проведении экзаменов, в федеральные органы исполнительной власти, в том числе в Рособрнадзор, Департамент, ГЭК, органы местного самоуправления, осуществляющие управление в сфере образования;

– оставлять свои личные вещи в Штабе ППЭ;

– находиться в помещении для общественных наблюдателей, расположенном в ППЭ;

– присутствовать при печати экзаменационных материалов в аудитории;

– присутствовать в Штабе ППЭ при составлении членом ГЭК акта об удалении с экзамена лиц, допустивших нарушение установленного порядка проведения ГИА;

– участвовать в проверке сведений о нарушении установленного порядка проведения ГИА, изложенных участником экзамена в апелляции о нарушении Порядка ГИА-9, Порядка ГИА-11, организованной членом ГЭК.

Общественным наблюдателям рекомендуется присутствовать преимущественно на входе в ППЭ, в коридорах ППЭ, в Штабе ППЭ.

Наблюдать за проведением экзамена в аудитории рекомендуется удаленно из Штаба ППЭ. В случае выявления нарушения Порядка незамедлительно сообщать об этом члену ГЭК.

В день проведения экзаменов допуск общественных наблюдателей в ППЭ осуществляется **только** при наличии у них документов, удостоверяющих личность, и удостоверения общественного наблюдателя, **а также при наличии их в списках распределения в данный ППЭ**.

В случае присутствия в ППЭ нескольких общественных наблюдателей им рекомендуется до начала экзамена распределиться с учетом оптимального охвата ППЭ общественным наблюдением (присутствие в аудиториях, Штабе ППЭ, коридорах и т.д.).

Общественный наблюдатель находится в ППЭ не менее 50 % времени, установленного единым расписанием проведения экзаменов по соответствующему учебному предмету.

В день проведения экзамена в ППЭ общественному наблюдателю **запрещается**:

а) пользоваться средствами связи за пределами Штаба ППЭ;

б) использовать в Штабе ППЭ средства связи не по служебной необходимости;

в) оказывать содействие участникам экзаменов, в том числе передавать им средства связи, электронно-вычислительную технику, фото-, аудиовидеоаппаратуру, справочные материалы, письменные заметки и иные средства хранения и передачи информации;

г) вмешивается в работу руководителя ППЭ, организаторов, членов ГЭК, иных работников ППЭ (при выполнении ими своих обязанностей), а также участников экзаменов (при выполнении экзаменационной работы).

**Общественный наблюдатель обязан соблюдать установленный порядок проведения ГИА.** 

За нарушение Порядка ГИА-9, Порядка ГИА-11 общественный наблюдатель удаляется из ППЭ членами ГЭК.

## **2. Действия общественных наблюдателей в день проведения экзаменов**

#### **В день проведения экзаменов общественный наблюдатель:**

– не позднее чем за один час до начала проведения экзамена прибывает в ППЭ и регистрируется у ответственного организатора вне аудитории, уполномоченного руководителем ППЭ;

– удостоверяет факт своего присутствия в ППЭ подписью в форме ППЭ-07 «Список работников ППЭ и общественных наблюдателей»;

– оставляет личные вещи в месте хранения личных вещей, организованном в Штабе ППЭ;

– до начала проведения экзамена обсуждает с руководителем ППЭ и членами ГЭК порядок взаимодействия во время проведения экзамена и по его окончании и получает у руководителя ППЭ форму ППЭ 18-МАШ «Акт общественного наблюдения за проведением ГИА в ППЭ»;

– по окончании экзамена заполняет форму ППЭ-18-МАШ «Акт общественного наблюдения за проведением ГИА в ППЭ» и передает ее руководителю ППЭ.

При решении вопросов, связанных с проведением экзаменов в ППЭ, общественный наблюдатель взаимодействует с членами ГЭК; руководителем ППЭ; должностными лицами Рособрнадзора и лицами, определенными Рособрнадзором, а также должностными лицами Департамента (при наличии).

#### **2.1. Проведение экзамена в ППЭ**

**До начала проведения экзамена (с 08:00 до 10:00 по местному времени) общественный наблюдатель должен обратить внимание на соблюдение следующих требований Порядка:**

**1. В здании (комплексе зданий), где расположен ППЭ, до входа в ППЭ выделены:**

а) места для хранения личных вещей участников экзаменов, организаторов, медицинских работников, технических специалистов и ассистентов, оказывающих необходимую техническую помощь участникам экзаменов с ограниченными возможностями здоровья (далее – ОВЗ), участникам экзаменов – детям-инвалидам, инвалидам;

б) помещение для представителей образовательных организаций, сопровождающих участников ГИА;

в) помещение для аккредитованных представителей средств массовой информации.

#### **2. Организованы соответствующие помещения и рабочие места в ППЭ:**

**а) аудитории для участников экзаменов:** 

– должны быть оборудованы системой онлайн видеонаблюдения (в аудиториях для участников с ОВЗ, детей-инвалидов и инвалидов видеонаблюдение ведется в режиме офлайн) (в случае ведения видеонаблюдения в ППЭ);

– в каждой аудитории присутствует не более 25 мест для участников экзаменов;

– для каждого участника экзамена выделено отдельное рабочее место (индивидуальный стол и стул), обозначенное заметным номером;

– подготовлены функционирующие часы, находящиеся в поле зрения участников экзаменов;

– закрыты стенды, плакаты и иные материалы со справочно-познавательной информацией;

– подготовлены рабочие места для участников экзаменов, обозначенные заметным номером;

– подготовлены места для организаторов в аудитории и общественного наблюдателя;

– подготовлен стол, находящийся в зоне видимости камер видеонаблюдения, для осуществления приема ЭМ (при проведении ОГЭ) либо раскладки ЭМ в процессе их печати в начале экзамена (при проведении ЕГЭ) и раскладки и последующей упаковки ЭМ, собранных организаторами у участников экзаменов после окончания экзамена;

– подготовлены листы бумаги для черновиков со штампом образовательной организации, на базе которой организован ППЭ, из расчета по два листа на каждого участника экзамена (в случае проведения экзамена по иностранным языкам (раздел «Говорение») листы бумаги для черновиков не выдаются).

– в случае распределения в ППЭ участников экзаменов с ОВЗ, участников экзаменов – детей-инвалидов и инвалидов аудитории оборудуются специальными техническими средствами, учитывающими состояние их здоровья, особенности психофизического развития и индивидуальных возможностей: аудитории, в которых будут сдавать экзамен слабовидящие участники экзаменов, которым требуются увеличенные ЭМ, оборудуются средствами масштабирования КИМ и бланков ЕГЭ до формата А3 (копировальными аппаратами); аудитории, где будут сдавать экзамен участники экзамена, которые выполняют письменную экзаменационную работу на компьютере, оборудуются компьютерами (без выхода в сети «Интернет»); аудитории, в которых будут сдавать экзамен слабослышащие участники экзамена, оборудуются звукоусиливающей аппаратурой как коллективного, так и индивидуального пользования;

– при проведении экзаменов по иностранным языкам (раздел «Говорение») аудитории оборудуются компьютерами (ноутбуками) с установленным программным обеспечением и подключенной гарнитурой (наушники с микрофоном);

– аудитории, выделяемые для проведения экзаменов по иностранным языкам (раздел «Аудирование»), оборудуются средствами воспроизведения аудиозаписей;

– в случае если при проведении экзамена по информатике и информационнокоммуникационным технологиям (ИКТ) выполнение экзаменационной работы осуществляется на компьютере, аудитории, выделяемые для проведения экзамена по информатике и ИКТ, оснащаются компьютерной техникой.

### **б) Штаб ППЭ:**

– должен быть оборудован: сейфом (или металлическим шкафом), находящимся в зоне видимости камер видеонаблюдения, для осуществления безопасного хранения ЭМ; средствами видеонаблюдения, позволяющими осуществлять видеозапись и трансляцию проведения экзаменов в сети «Интернет» (в случае принятия решения о ведении видеонаблюдения); телефонной связью; принтером и персональным компьютером с необходимым программным обеспечением и средствами защиты информации; в случае если по решению ГЭК сканирование экзаменационных работ участников экзамена проводится в Штабе ППЭ – обеспечивается сканером;

– организованы места для хранения личных вещей: членов ГЭК; руководителя образовательной организации, в помещениях которой организован ППЭ, или уполномоченного им лица; руководителя ППЭ; общественных наблюдателей; должностных лиц Рособрнадзора; иных лиц, определенных Рособрнадзором; должностных лиц органа Департамента;

– подготовлен стол, находящийся в зоне видимости камер видеонаблюдения (в случае принятия решения о ведении видеонаблюдения), для осуществления приема руководителем ППЭ ЭМ от организаторов в аудиториях после завершения экзамена, вскрытия и передачи на сканирование (в случае сканирования ЭМ в Штабе ППЭ), а также для осуществления упаковки и запечатывания ЭМ членом ГЭК в целях передачи их в РЦОИ.

**в) медицинский кабинет** либо отдельное помещение для медицинских работников, изолированное от аудиторий, используемых для проведения экзамена;

**г) помещение для общественных наблюдателей**, изолированное от аудиторий для проведения экзамена;

**д) рабочие места для организаторов вне аудитории, уполномоченных руководителем ППЭ на проведение регистрации лиц, привлекаемых к проведению ГИА, сотрудников, осуществляющих охрану правопорядка (сотрудников полиции),** должны быть оборудованы стационарным и (или) переносным металлоискателем, столом, стулом**;**

**е) рабочие места для организаторов вне аудитории** должны быть оборудованы стулом.

**3. Помещения, не используемые для проведения экзамена**, в день проведения экзамена должны быть **заперты и опечатаны**.

**4.** ППЭ должны быть оборудованы **функционирующими стационарными и (или) переносными металлоискателями**.

**5.** По решению Департамента ППЭ также **могут быть оборудованы системами подавления сигналов подвижной связи**. Иные помещения ППЭ (за исключением аудиторий и Штаба ППЭ) оборудуются средствами видеонаблюдения по решению Департамента.

**6. В ППЭ присутствуют лица, привлекаемые к проведению ГИА, определенные Порядком:**

а) руководитель и организаторы ППЭ (в том числе специалисты по проведению инструктажа и обеспечению лабораторных работ, экзаменаторы-собеседники, эксперты, оценивающие выполнение лабораторных работ по химии);

б) не менее одного члена ГЭК;

в) руководитель организации, в помещениях которой организован ППЭ, или уполномоченное им лицо;

г) технические специалисты по работе с программным обеспечением, оказывающие информационно-техническую помощь руководителю и организаторам ППЭ, в том числе технические специалисты организации, отвечающей за установку и обеспечение работоспособности средств видеонаблюдения;

д) медицинский работник;

е) ассистенты, оказывающие необходимую техническую помощь участникам экзаменов с ограниченными возможностями здоровья, детям-инвалидам и инвалидам с учетом состояния их здоровья, особенностей психофизического развития, в том числе непосредственно при выполнении экзаменационной работы (при необходимости);

ж) сотрудники, осуществляющие охрану правопорядка, и (или) сотрудники органов внутренних дел (полиции);

В ППЭ также имеют право присутствовать следующие лица:

а) должностные лица Рособрнадзора, а также иные лица, определенные Рособрнадзором, при предъявлении соответствующих документов, подтверждающих их полномочия,

б) должностные лица Департамента, при предъявлении соответствующих документов, подтверждающих их полномочия, по решению указанного органа;

в) аккредитованные представители средств массовой информации.

*Допуск в ППЭ лиц, имеющих право присутствовать в ППЭ, а также сотрудников, осуществляющих охрану правопорядка, и (или) сотрудников органов внутренних дел (полиции) осуществляется только при наличии у них документов, удостоверяющих личность, и документов, подтверждающих их полномочия.*

*Допуск лиц, привлекаемых к проведению ГИА, в ППЭ осуществляется при наличии у них документов, удостоверяющих личность, и при наличии их в списках*  распределения в данный ППЭ (форма ППЭ-07). Проверка указанных документов, *установление соответствия личности представленным документам, проверка наличия лиц в списках распределения в данный ППЭ осуществляется при входе в ППЭ сотрудниками, осуществляющими охрану правопорядка, и (или) сотрудниками органов внутренних дел (полиции) совместно с организатором, уполномоченным* 

*руководителем ППЭ на проведение регистрации лиц, привлекаемых к проведению ГИА.*

**7. Проведение инструктажа работников ППЭ руководителем ППЭ не ранее 08:15 по местному времени.**

**8. Организация допуска участников экзаменов в ППЭ**, который осуществляется с 09.00 при наличии у них документов, удостоверяющих их личность, и при наличии их в списках распределения в данный ППЭ.

При этом сотрудники, осуществляющие охрану правопорядка и (или) сотрудники органов внутренних дел (полиции) с помощью стационарных и (или) переносных металлоискателей проверяют у участников экзаменов наличие запрещенных средств. По медицинским показаниям (при предоставлении подтверждающего документа) участник экзамена может быть освобожден от проверки с использованием металлоискателя.

При появлении сигнала металлоискателя указанные сотрудники **предлагают** участнику экзамена показать предмет, вызывающий сигнал. Если этим предметом является запрещенное средство, в том числе средство связи, участнику экзамена **предлагают** сдать данное средство в место хранения личных вещей участников экзамена или сопровождающему.

**ВАЖНО**: указанные сотрудники не прикасаются к участникам экзамена и его вещам, а просят добровольно показать предмет, вызывающий сигнал металлоискателя, и сдать все запрещенные средства в место хранения личных вещей участников экзамена или сопровождающему.

**9. Сопровождение участников экзамена организаторами до аудитории проведения экзамена.**

**10. Проведение организаторами в аудитории первой части инструктажа** до 10:00 для участников экзаменов в аудиториях.

**11. Получение организаторами в аудитории от руководителя ППЭ ЭМ** (в соответствии с методическими рекомендациями).

**Во время проведения экзамена (с 10:00) общественный наблюдатель должен обратить внимание на следующее:**

**1.** Отсутствие представителей СМИ в аудиториях ППЭ после начала экзамена.

**2.** Соблюдение требований к перечню вещей, которые могут находиться на рабочих столах участников экзамена, помимо ЭМ:

– гелевая, капиллярная ручка с чернилами черного цвета;

– документ, удостоверяющий личность;

– лекарства и питание (при необходимости);

– листы бумаги для черновиков (за исключением ЕГЭ по иностранным языкам раздел «Говорение»);

– черновик КЕГЭ (при проведении КЕГЭ);

– разрешенные к использованию средства обучения и воспитания:

*при проведении ЕГЭ:*

*по математике – линейка, не содержащая справочной информации (далее – линейка), для построения чертежей и рисунков;*

*по физике – линейка для построения графиков, оптических и электрических схем; непрограммируемый калькулятор, обеспечивающий выполнение арифметических вычислений (сложение, вычитание, умножение, деление, извлечение корня) и вычисление тригонометрических функций (sin, cos, tg, ctg, arcsin, arccos, arctg), а также не осуществляющий функций средства связи, хранилища базы данных и не имеющий доступ к сетям передачи данных (в том числе к информационно-телекоммуникационной сети «Интернет») (далее – непрограммируемый калькулятор);*

*по химии – непрограммируемый калькулятор; Периодическая система химических элементов Д.И. Менделеева; таблица растворимости солей, кислот и оснований в воде; электрохимический ряд напряжений металлов;*

*по географии – линейка для измерения расстояний по топографической карте; транспортир, не содержащий справочной информации, для определения азимутов по топографической карте; непрограммируемый калькулятор;*

*по иностранным языкам – технические средства, обеспечивающие воспроизведение аудиозаписей, содержащихся на электронных носителях, для выполнения заданий раздела «Аудирование» КИМ ЕГЭ; компьютерная техника, не имеющая доступ к информационно-телекоммуникационной сети «Интернет»; аудиогарнитура для выполнения заданий раздела «Говорение» КИМ ЕГЭ;*

*по информатике и информационно-коммуникационным технологиям (ИКТ) – компьютерная техника, не имеющая доступ к информационнотелекоммуникационной сети «Интернет»;*

*по литературе – орфографический словарь, позволяющий устанавливать нормативное написание слов и определять значения лексической единицы.;*

#### *при проведении ОГЭ:*

*по русскому языку – орфографический словарь, позволяющий устанавливать нормативное написание слов;*

*по математике – линейка для построения чертежей и рисунков; справочные материалы, содержащие основные формулы курса математики образовательной программы основного общего образования;*

*по физике – линейка для построения графиков, оптических и электрических схем; непрограммируемый калькулятор, лабораторное оборудование для выполнения экспериментального задания по проведению измерения физических величин;*

*по химии – непрограммируемый калькулятор; лабораторное оборудование для проведения химических опытов, предусмотренных заданиями; Периодическая система химических элементов Д.И. Менделеева; таблица растворимости солей, кислот и оснований в воде; электрохимический ряд напряжений металлов;*

*по биологии – линейка для проведения измерений при выполнении заданий с рисунками; непрограммируемый калькулятор;*

*по литературе – орфографический словарь, позволяющий устанавливать нормативное написание слов и определять значения лексической единицы; полные тексты художественных произведений, а также сборники лирики;*

*по географии – линейка для измерения расстояний по топографической карте; непрограммируемый калькулятор; географические атласы для 7 - 9 классов для решения практических заданий;*

*по иностранным языкам – технические средства, обеспечивающие воспроизведение аудиозаписей, содержащихся на электронных носителях, для выполнения заданий раздела «Аудирование» КИМ ОГЭ; компьютерная техника, не имеющая доступ к информационно-телекоммуникационной сети «Интернет»; аудиогарнитура для выполнения заданий раздела «Говорение» КИМ ОГЭ;*

*по информатике и информационно-коммуникационным технологиям (ИКТ) – компьютерная техника, не имеющая доступ к информационнотелекоммуникационной сети «Интернет»;*

*при проведении ГВЭ-11 (письменная форма):*

*по русскому языку – орфографический и толковый словари для установления нормативного написания слов и определения значения лексической единицы;*

*по математике – линейка для построения чертежей и рисунков; справочные материалы, содержащие основные формулы курса математики образовательной программы основного общего и среднего общего образования;*

*по географии – непрограммируемый калькулятор; географические атласы для 5 - 10 классов для решения практических заданий;*

*по физике – непрограммируемый калькулятор; линейка для построения графиков, оптических и электрических схем;*

*по химии – непрограммируемый калькулятор; Периодическая система химических элементов Д.И. Менделеева; таблица растворимости солей, кислот и оснований в воде; электрохимический ряд напряжений металлов.*

*при проведении ГВЭ-9 (письменная форма):*

*по русскому языку – орфографический и толковый словари, позволяющие устанавливать нормативное написание слов и определять значения лексической единицы;*

*по математике – линейка для построения чертежей и рисунков; справочные материалы, содержащие основные формулы курса математики образовательной программы основного общего образования;*

*по физике – непрограммируемый калькулятор, линейка для построения графиков, оптических и электрических схем;*

*по химии – непрограммируемый калькулятор; Периодическая система химических элементов Д.И. Менделеева; таблица растворимости солей, кислот и оснований в воде; электрохимический ряд напряжений металлов;*

*по географии – непрограммируемый калькулятор; географические атласы для 7 - 9 классов для решения практических заданий;*

*по биологии – линейка;*

*по литературе – тексты художественных произведений, а также сборники лирики;*

*по информатике и информационно-коммуникационным технологиям (ИКТ) – компьютерная техника, не имеющая доступ к информационнотелекоммуникационной сети «Интернет»;*

*при проведении ГВЭ-11 (устная форма):*

*по математике – линейка для построения чертежей и рисунков; справочные материалы, содержащие основные формулы курса математики образовательной программы основного общего и среднего общего образования;*

*по географии – непрограммируемый калькулятор; географические атласы для 5 - 10 классов для решения практических заданий;*

*по физике – непрограммируемый калькулятор; справочные материалы, содержащие основные формулы курса физики образовательной программы основного общего и среднего общего образования;*

*по химии – непрограммируемый калькулятор; Периодическая система химических элементов Д.И. Менделеева; таблица растворимости солей, кислот и оснований в воде; электрохимический ряд напряжений металлов;*

*по истории – атласы по истории России для 6 - 11 классов для использования картографической информации, необходимой для выполнения заданий экзаменационных материалов;*

*по иностранным языкам – двуязычный словарь;*

*по информатике и информационно-коммуникационным технологиям (ИКТ) – компьютерная техника, не имеющая доступ к информационнотелекоммуникационной сети «Интернет».*

*при проведении ГВЭ-9 (устная форма):*

*по математике – линейка для построения чертежей и рисунков; справочные материалы, содержащие основные формулы курса математики образовательной программы основного общего образования;*

*по физике – непрограммируемый калькулятор; справочные материалы, содержащие основные формулы курса физики образовательной программы основного общего образования;*

*по химии – непрограммируемый калькулятор; Периодическая система химических элементов Д.И. Менделеева; таблица растворимости солей, кислот и оснований в воде; электрохимический ряд напряжений металлов;*

*по географии – непрограммируемый калькулятор; географические атласы для 7 - 9 классов для решения практических заданий;*

*по истории – атласы по истории России для 6 - 9 классов для использования картографической информации, необходимой для выполнения заданий экзаменационных материалов;*

*по иностранным языкам – двуязычный словарь;*

*по информатике и информационно-коммуникационным технологиям (ИКТ) – компьютерная техника, не имеющая доступ к информационнотелекоммуникационной сети «Интернет».*

– листы бумаги для черновиков (в случае проведения устной части (раздел «Говорение») ГИА по иностранным языкам черновики не выдаются);

– черновик КЕГЭ (при проведении КЕГЭ).

**3.** Проведение организаторами в аудитории второй части инструктажа в 10:00:

3.1. При проведении экзамена с использованием технологии передачи ЭМ по сети Интернет:

3.1.1. В 10:00 введение количества ЭМ, равное фактическому количеству участников экзаменов в данной аудитории, и запуск процедуры расшифровки ЭМ (при этом загрузка и активизация ключа доступа к ЭМ техническим специалистом и членом (членами) ГЭК могут быть выполнены ранее).

3.1.2. Проверка качества печати ЭМ каждого ИК организаторами в аудитории по качеству печати только контрольного листа (находится в конце каждого ИК).

3.1.3. Выдача ИК организаторами в аудитории каждому участнику экзамена в произвольном порядке.

3.2. При проведении экзамена с использованием ЭМ на бумажных носителях:

3.2.1. Вскрытие организаторами в аудитории доставочного спецпакета в 10:00.

3.2.2. Выдача ИК организаторами в аудитории каждому участнику экзамена в произвольном порядке.

**4.** Проверка комплектности ИК и качества печати ИК участниками экзамена.

**5.** Заполнение участниками экзамена полей регистрационного бланка (при проведении ЕГЭ) либо регистрационных полей бланка № 1 (при проведении ОГЭ, ГВЭ) и проверка качества их заполнения организаторами в аудитории.

**6**. Объявление начала экзамена **после** заполнения участниками экзамена полей регистрационного бланка (при проведении ЕГЭ) либо регистрационных полей бланка № 1 (при проведении ОГЭ, ГВЭ) и проверки их заполнения организаторами в аудитории; запись времени начала и окончания экзамена на доске (информационном стенде).

**7.** Продолжительность экзамена должна соответствовать продолжительности экзамена, указанной в расписании ГИА.

|                                                                                | Продолжительность выполнения экзаменационной работы |                                                                                                   |                                             |                                                                                                    |                                                                             |
|--------------------------------------------------------------------------------|-----------------------------------------------------|---------------------------------------------------------------------------------------------------|---------------------------------------------|----------------------------------------------------------------------------------------------------|-----------------------------------------------------------------------------|
| Название учебного<br>предмета                                                  | участниками<br>ЕГЭ                                  | участниками<br>$E\Gamma$ $\Theta$<br>обучающимися<br>с ОВЗ, детьми-<br>инвалидами и<br>инвалидами | участниками<br>ГВЭ<br>(письменная<br>форма) | участниками ГВЭ -<br>обучающимися с<br>ОВЗ, детьми-<br>инвалидами и<br>инвалидами<br>(письменная<br>форма) | подготовка<br>устного<br>ответа<br>участника<br>ми ГВЭ<br>(устная<br>форма) |
| Иностранные языки<br>(раздел «Говорение»,<br>кроме ЕГЭ по<br>китайскому языку) | 17 минут                                            | 47 минут                                                                                          |                                             |                                                                                                    |                                                                             |
| Иностранные языки<br>(раздел «Говорение»<br>по китайскому языку)               | 14 минут                                            | 44 минуты                                                                                         |                                             |                                                                                                    |                                                                             |
| Китайский язык (за<br>исключением раздела<br>«Говорение»)                      | 3 часа (180<br>минут)                               | 4 часа 30 минут<br>(270 минут)                                                                    | 3 часа (180<br>минут)                       | 4 часа 30 минут (270<br>минут)                                                                             | 30 минут                                                                    |
| Математика<br>(базовый уровень)                                                | 3 часа (180<br>минут)                               | 4 часа 30 минут<br>(270 минут)                                                                    | 3 часа 55<br>минут<br>(235 минут)           | 5 часов 25 минут<br>(325 минут)                                                                            | 1 час $(60)$<br>минут)                                                      |
| География                                                                      | 3 часа (180<br>минут)                               | 4 часа 30 минут<br>(270 минут)                                                                    | $2$ часа $30$<br>минут<br>(150 минут)       | 4 часа (240 минут)                                                                                         | 1 час (60<br>минут)                                                         |

**Продолжительность выполнения экзаменационной работы участниками ГИА-11**

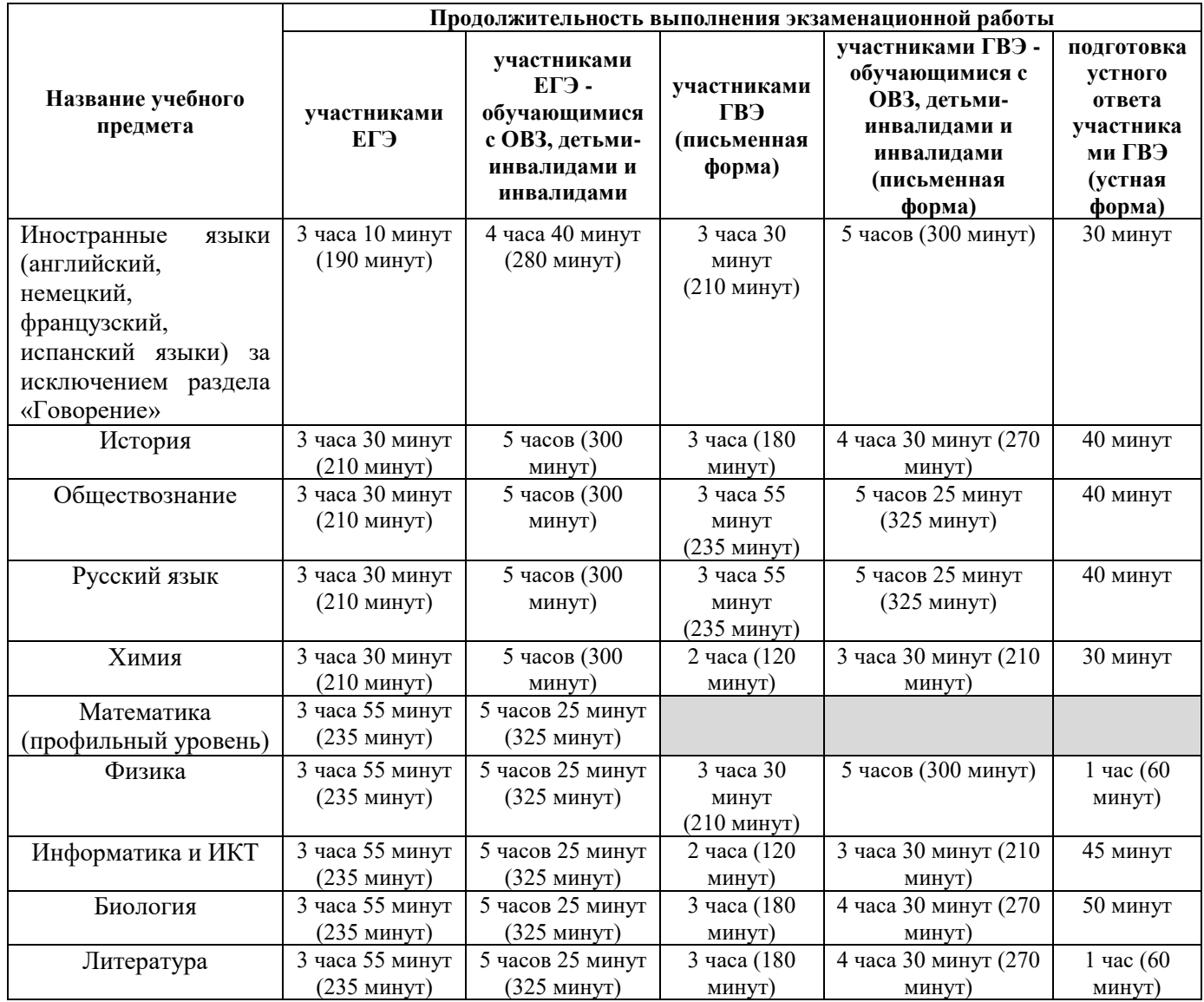

#### **Продолжительность выполнения экзаменационной работы участниками ГИА-9**

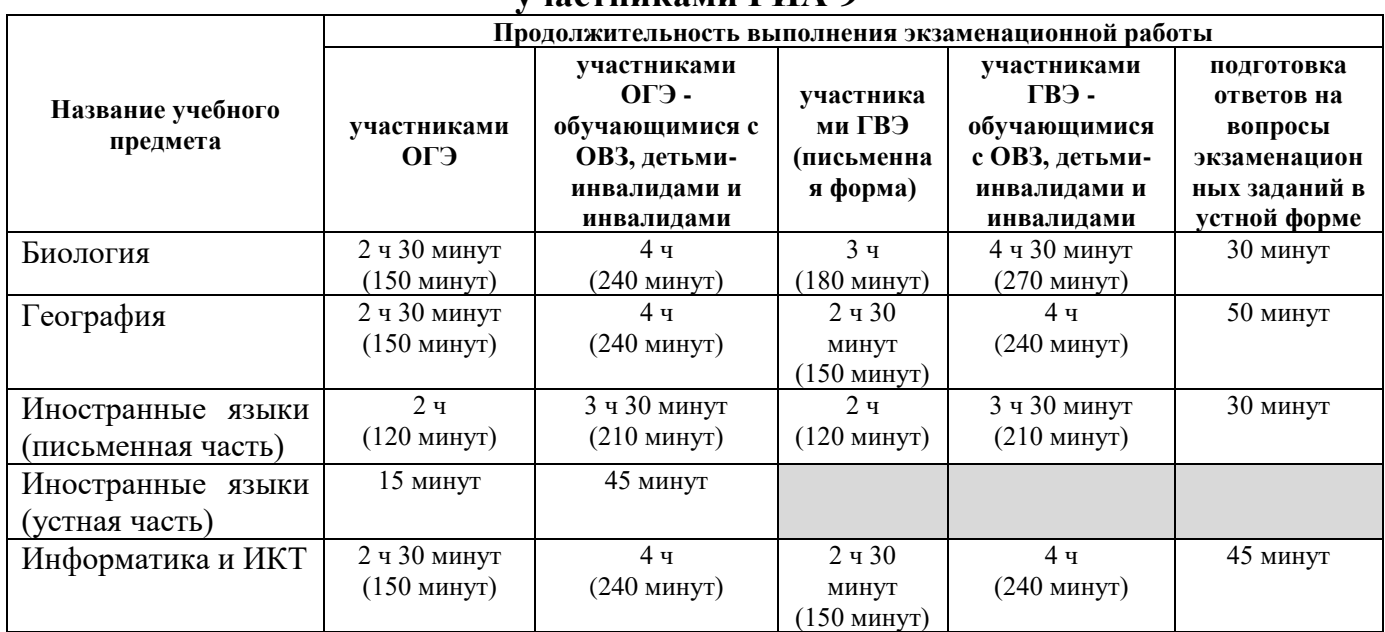

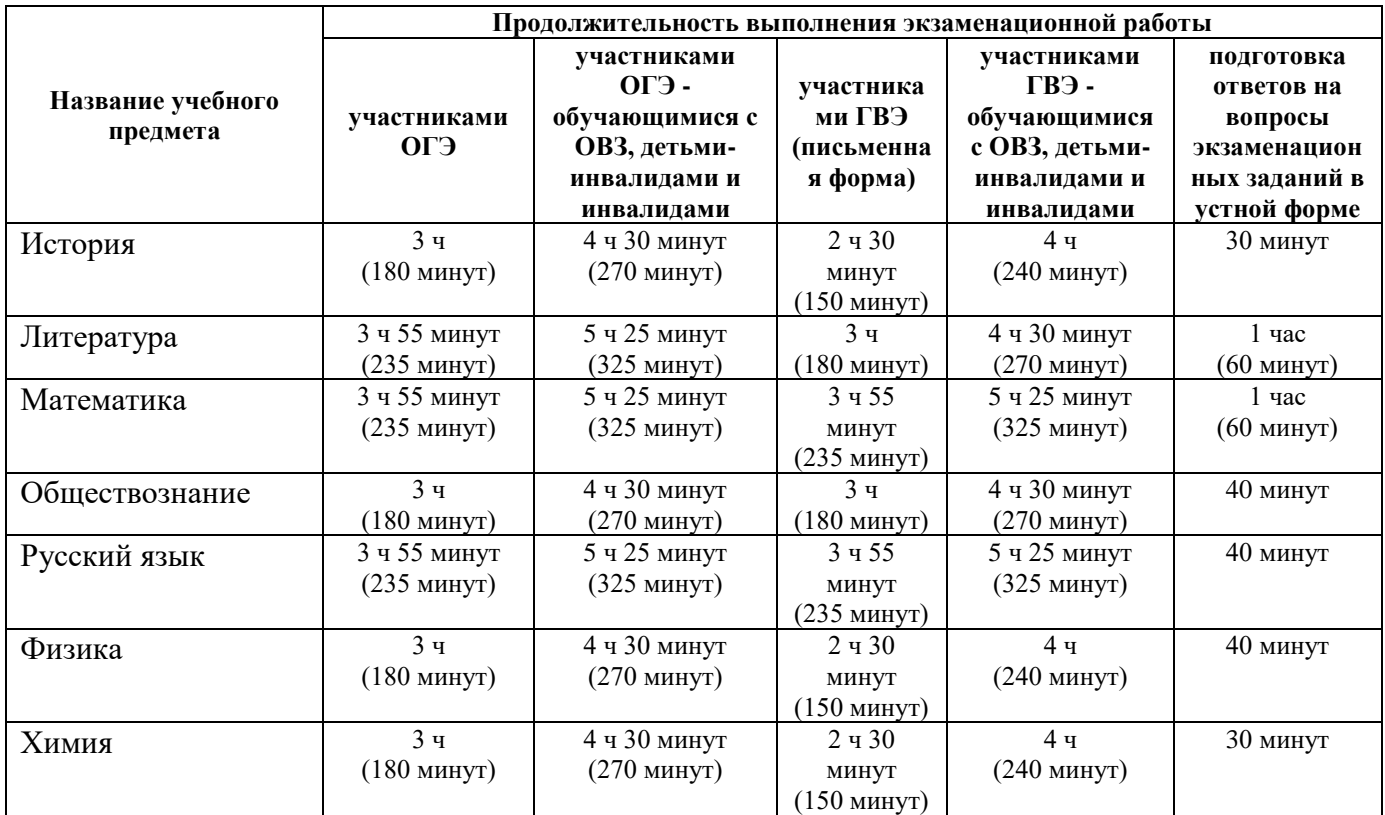

**8.** Соблюдение порядка проведения экзамена в аудитории и ППЭ:

– запрет выноса из аудиторий и ППЭ ЭМ на бумажном и (или) электронном носителях;

– запрет оказания содействия участникам экзамена работниками ППЭ;

– выдача организаторами в аудитории по просьбе участников экзамена листов бумаги для черновиков, дополнительных бланков ответов № 2 *(дополнительный бланк ответов № 2 выдается организатором в аудитории по требованию участника экзамена в случае недостаточного количества места для записи развернутых ответов в бланке № 2)*;

– проверка организатором в аудитории при выходе участника экзамена из аудитории комплектности оставленных ЭМ и листов бумаги для черновиков и фиксация времени выхода и продолжительности отсутствия участника экзамена в форме ППЭ-12-04МАШ;

– отсутствие у участников экзамена/ организаторов/ медицинских работников/ ассистентов/ технических специалистов средств связи, фото или видеоаппаратуры, справочных материалов, письменных заметок и иных средств хранения и передачи информации;

– запрет использования средств связи вне Штаба ППЭ и не по служебной необходимости членами ГЭК, руководителем образовательной организации, в помещениях которой организован ППЭ, или уполномоченным им лицом, руководителем ППЭ, должностными лицами Рособрнадзора, а также иными лицами, определенными Рособрнадзором, должностными лицами органа исполнительной власти субъекта Российской Федерации, осуществляющего переданные полномочия Российской Федерации в сфере образования;

– перемещение участников экзаменов по ППЭ в сопровождении организаторов вне аудитории.

**На этапе завершения выполнения экзаменационной работы участниками экзамена (по истечении продолжительности проведения экзамена по соответствующему учебному предмету)** общественный наблюдатель должен обратить внимание на следующее:

**1.** Объявление организатором в аудитории участникам экзамена за 30 минут и за 5 минут до окончания экзамена о скором завершении выполнения экзаменационной работы.

**2.** Прекращение выполнения участниками экзамена экзаменационной работы после окончания установленного времени ее выполнения.

**3.** Сбор организаторами в аудитории ЭМ, включающих в себя:

– бланки регистрации, бланки ответов № 1, бланки ответов № 2, ДБО № 2 (в случае проведения ЕГЭ по математике базового уровня не используются бланки ответов № 2, ДБО № 2; при проведении ЕГЭ по иностранным языкам (раздел «Говорение») и КЕГЭ не используются бланки ответов № 1, бланки ответов № 2, ДБО № 2 отсутствуют);

– КИМ, включая контрольный лист (при проведении ЕГЭ по иностранным языкам (раздел «Говорение») и информатике и ИКТ в компьютерной форме КИМ отображается на экране станции записи устных ответов и станции КЕГЭ соответственно);

– листы бумаги для черновиков со штампом образовательной организации, на базе которой расположен ППЭ, (в случае проведения ЕГЭ по иностранным языкам (раздел «Говорение») листы бумаги для черновиков не используются).

**4.** Погашение организатором в аудитории незаполненных областей бланков ответов № 2 (за исключением регистрационных полей), ДБО № 2 знаком «Z».

*В случае если бланки ответов № 2, предназначенные для записи ответов на задания с развернутым ответом, и ДБО № 2 содержат незаполненные области (за исключением регистрационных полей), то необходимо погасить их следующим образом: «Z». Как правило, данный знак «Z» свидетельствует о завершении выполнения заданий контрольных измерительных материалов, выполненных участником экзамена, которые оформляются на бланках ответов на задания с развернутыми ответами или на дополнительных бланках (при их использовании), а также свидетельствует о том, что данный участник экзамена свою экзаменационную работу завершил и более не будет возвращаться к оформлению своих ответов на соответствующих бланках (продолжению оформления ответов). Указанный знак проставляется на последнем листе соответствующего бланка ответов.* 

**5.** Проверка организатором в аудитории бланков ответов № 1 участников экзамена на наличие замены ошибочных ответов на задания с кратким ответом.

В случае если участник экзамена осуществлял во время выполнения экзаменационной работы замену ошибочных ответов, организатору необходимо посчитать количество замен ошибочных ответов, в поле «Количество заполненных полей «Замена ошибочных ответов» поставить соответствующее цифровое значение, а также поставить подпись в специально отведенном месте. В случае если участник экзамена не использовал поле «Замена ошибочных ответов на задания с кратким ответом», организатор в поле «Количество заполненных полей «Замена ошибочных ответов» ставит «Х» и подпись в специально отведенном месте.

**6.** По окончании выполнения экзаменационной работы участниками экзамена, заполнения всех форм организатор должен в центре видимости камер видеонаблюдения объявить, что выполнение экзаменационной работы окончено (при осуществлении видеонаблюдения в ППЭ).

Приложение № 2 к Положению об организации общественного наблюдения при проведении государственной итоговой аттестации по образовательным программам основного общего и среднего общего образования в Смоленской области в 2023 году

#### **Инструкция для общественных наблюдателей на этапе обработки результатов экзаменов в РЦОИ**

#### **1. Подготовка общественных наблюдателей. Права и обязанности**

Настоящая инструкция разработана для граждан, получивших аккредитацию в качестве общественных наблюдателей в соответствии с Порядком аккредитации граждан и планирующих осуществлять общественное наблюдение на этапе обработки результатов экзаменов в РЦОИ.

## **Подготовка к осуществлению общественного наблюдения на этапе обработки результатов экзаменов в РЦОИ**

Общественный наблюдатель знакомится со следующими нормативными правовыми актами и методическими документами:

– приказ Минпросвещения России и Рособрнадзора от 07.11.2018 № 190/1512 «Об утверждении Порядка проведения государственной итоговой аттестации по образовательным программам среднего общего образования»;

– приказ Минпросвещения России и Рособрнадзора от 07.11.2018 № 189/1513 «Об утверждении Порядка проведения государственной итоговой аттестации по образовательным программам основного общего образования»;

– приказ Министерства образования и науки Российской Федерации от 26.08.2022 № 924 «Об утверждении Порядка аккредитации граждан в качестве общественных наблюдателей при проведении государственной итоговой аттестации по образовательным программам основного общего и среднего общего образования, всероссийской олимпиады школьников и олимпиад школьников»;

– методические рекомендации по организации систем видеонаблюдения при проведении ГИА в 2023 году;

– методическими рекомендациями по подготовке, проведению и обработке материалов единого государственного экзамена в региональных центрах обработки информации субъектов Российской Федерации в 2023 году;

– нормативные документы Департамента, в том числе Положение об организации общественного наблюдения при проведении государственной итоговой аттестации по образовательным программам основного общего и среднего общего образования в Смоленской области в 2023 году.

# **Общественным наблюдателям предоставляется право**:

– присутствовать в РЦОИ на всех этапах обработки ЭМ, включая их приемку, обработку экзаменационных работ и результатов экзаменов;

– направлять информацию о нарушениях установленного порядка проведения ГИА, выявленных в РЦОИ, в федеральные органы исполнительной власти, в том числе в Рособрнадзор, Департамент, ГЭК, органы местного самоуправления, осуществляющие управление в сфере образования.

Общественный наблюдатель обязан соблюдать установленный порядок проведения ГИА. За нарушение установленного порядка проведения ГИА, а также в случае выявления фактов причастности его к коррупционным действиям общественный наблюдатель удаляется из РЦОИ руководителем.

Допуск общественных наблюдателей в РЦОИ осуществляется только при наличии у них документов, удостоверяющих личность, и удостоверение общественного наблюдателя.

#### **2. Действия общественных наблюдателей в РЦОИ**

В день проведения общественного наблюдения в РЦОИ при обработке материалов экзаменов общественный наблюдатель:

– прибывает в РЦОИ и регистрируется у лица, уполномоченного руководителем РЦОИ;

– до начала работы в РЦОИ согласует с руководителем РЦОИ или уполномоченным им лицом порядок взаимодействия;

– получает у руководителя РЦОИ или уполномоченного им лица форму РЦОИ-18 «Акт общественного наблюдения в региональном центре обработки информации (РЦОИ)»;

– по окончании общественного наблюдения заполняет форму РЦОИ-18 «Акт общественного наблюдения в региональном центре обработки информации (РЦОИ)» и передает ее руководителю РЦОИ.

При решении вопросов, связанных с обработкой результатов экзаменов в РЦОИ, общественный наблюдатель взаимодействует с:

– руководителем РЦОИ;

– членами ГЭК (при присутствии);

– должностными лицами Рособрнадзора, Департамента (при присутствии).

Общественный наблюдатель не вмешивается в работу при выполнении сотрудниками РЦОИ их должностных обязанностей.

РЦОИ работает в помещениях, исключающих возможность доступа к ним посторонних лиц и распространения информации ограниченного доступа.

При осуществлении общественного наблюдения в РЦОИ общественному наблюдателю **запрещается** использовать средства связи, электронновычислительную технику, фото-, аудио- и видеоаппаратуру и иные средства хранения и передачи информации; копировать, выносить из помещений, предназначенных для обработки бланков экзаменов, экзаменационные материалы, а также разглашать информацию, содержащуюся в указанных материалах.

# **3. Обработка ЭМ в РЦОИ**

При обработке ЭМ в РЦОИ общественный наблюдатель осуществляет наблюдение за соблюдением следующих требований:

1. Оборудование РЦОИ рабочими средствами видеонаблюдения.

2. Соблюдение порядка получения от членов ГЭК экзаменационных материалов из каждого ППЭ.

3. Соблюдение порядка обработки и первичной проверки бланков экзаменов, включая сканирование, распознавание в фоновом режиме и верификацию.

4. Осуществление автоматизированной загрузки данных в РИС.

5. Передача бланков экзаменов, прошедших первичную обработку, на ответственное хранение.

6. Соблюдение порядка подготовки и передачи председателю предметной комиссии сформированных обезличенных рабочих комплектов для проверки экспертами предметной комиссии ответов на задания с развернутым ответом участников экзаменов (бланков ответов № 2, дополнительных бланков ответов № 2), критериев оценивания ответов на задания с развернутым ответом, файлов с цифровой аудиозаписью устных ответов участников экзаменов по иностранным языкам и специализированного программного средства для их прослушивания.

7. Соблюдение порядка получения от председателя предметной комиссии и первичной обработки результатов проверки экспертами предметной комиссии ответов на задания с развернутым ответом.

8. Соблюдение порядка обработки бланков регистрации в РЦОИ, формирования и передачи в ГЭК ведомости участников ГИА, не закончивших экзамен по объективной причине, удаленных с экзамена.

9. Формирование и передача в ГЭК ведомости с результатами участников экзаменов.

10. Отсутствие посторонних лиц в РЦОИ *(в РЦОИ могут присутствовать: члены ГЭК (по решению председателя ГЭК); аккредитованные общественные наблюдатели; должностные лица Рособрнадзора, иные лица, определенные Рособрнадзором, а также должностные лица Департамента (по решению соответствующих органов)*;

11. Отсутствие у лиц, привлекаемых к обработке бланков, средств связи, электронно-вычислительной техники, фото-, аудио- и видеоаппаратуры и иных средств хранения и передачи информации, а также копировать, выносить из помещений, предназначенных для обработки бланков, экзаменационные материалы, а также разглашать информацию, содержащуюся в указанных материалах.

Общественный наблюдатель должен обратить особое внимание на то, что сканирование всех бланков ЕГЭ, ГВЭ-11 и машиночитаемых форм ППЭ должно завершиться в день проведения соответствующего экзамена (экзаменов).

В случае выявления нарушений установленного порядка проведения ГИА, порядка обработки материалов в РЦОИ общественный наблюдатель фиксирует выявленные нарушения и оперативно информирует о нарушении руководителя РЦОИ, членов ГЭК, должностных лиц Рособрнадзора, а также лиц, определенных Рособнадзором, должностных лиц Департамента (при присутствии).

Приложение № 3 к Положению об организации общественного наблюдения при проведении государственной итоговой аттестации по образовательным программам основного общего и среднего общего образования в Смоленской области в 2023 году

#### **Инструкция для общественных наблюдателей при проверке экзаменационных работ в местах работы предметных комиссий**

#### **1. Подготовка общественных наблюдателей. Права и обязанности**

Настоящая инструкция разработана для граждан, получивших аккредитацию в качестве общественных наблюдателей в соответствии с Порядком аккредитации граждан и планирующих осуществлять общественное наблюдение в местах работы предметных комиссий (далее – ПК) при проверке экзаменационных работ.

#### **Подготовка к осуществлению общественного наблюдения при проверке экзаменационных работ ПК**

Общественный наблюдатель знакомится со следующими нормативными правовыми актами и методическими документами:

– приказ Минпросвещения России и Рособрнадзора от 07.11.2018 № 190/1512 «Об утверждении Порядка проведения государственной итоговой аттестации по образовательным программам среднего общего образования»;

– приказ Минпросвещения России и Рособрнадзора от 07.11.2018 № 189/1513 «Об утверждении Порядка проведения государственной итоговой аттестации по образовательным программам основного общего образования»;

– приказ Министерства образования и науки Российской Федерации от 26.08.2022 № 924 «Об утверждении Порядка аккредитации граждан в качестве общественных наблюдателей при проведении государственной итоговой аттестации по образовательным программам основного общего и среднего общего образования, всероссийской олимпиады школьников и олимпиад школьников»;

– методические рекомендации по организации систем видеонаблюдения при проведении ГИА в 2023 году;

– методическими рекомендациями по формированию и организации работы предметных комиссий субъекта Российской Федерации при проведении государственной итоговой аттестации по образовательным программам среднего общего образования в 2023 году;

– нормативные документы Департамента, в том числе Положение об организации общественного наблюдения при проведении государственной итоговой аттестации по образовательным программам основного общего и среднего общего образования в Смоленской области в 2023 году.

#### **Общественным наблюдателям предоставляется право**:

– присутствовать при проверке экзаменационных работ в местах работы ПК;

– направлять информацию о нарушениях, выявленных при проведении ГИА, в федеральные органы исполнительной власти, в том числе в Рособрнадзор, Департамент, ГЭК, органы местного самоуправления, осуществляющие управление в сфере образования.

Общественный наблюдатель обязан соблюдать установленный порядок проведения ГИА. За нарушение установленного порядка проведения ГИА общественный наблюдатель удаляется из мест работы ПК руководителем РЦОИ или председателем ПК.

Допуск общественных наблюдателей в места работы ПК осуществляется только при наличии у них документов, удостоверяющих личность, и удостоверения общественного наблюдателя.

#### **2. Действия общественных наблюдателей в месте работы ПК**

В день осуществления общественного наблюдения в местах работы ПК общественный наблюдатель:

– прибывает на место работы ПК и регистрируется у лица, уполномоченного председателем ПК;

– до начала работы в месте работы ПК согласует с председателем ПК или уполномоченным им лицом порядок взаимодействия;

– получает у председателя ПК форму ППЗ-18 «Акт общественного наблюдения в пункте проверки заданий (ППЗ)»;

– по окончании осуществления наблюдения в месте работы ПК заполняет форму ППЗ-18 «Акт общественного наблюдения в пункте проверки заданий (ППЗ)» и передает ее председателю ПК.

При решении вопросов, связанных с проверкой заданий ЕГЭ, общественный наблюдатель взаимодействует с:

– председателем ПК;

– членами ГЭК (при присутствии);

– должностными лицами Рособрнадзора, Департамента (при наличии).

Общественный наблюдатель не вмешивается в работу членов ПК при выполнении экспертами ПК их обязанностей.

ПК работает в помещениях, исключающих возможность доступа к ним посторонних лиц и распространения информации ограниченного доступа.

При осуществлении общественного наблюдения в местах работы ПК общественному наблюдателю **запрещается** использовать средства связи, электронно-вычислительную технику, фото-, аудио- и видеоаппаратуру и иные средства хранения и передачи информации; копировать и выносить из мест работы ПК экзаменационные работы, критерии оценивания, протоколы проверки экзаменационных работ, а также разглашать посторонним лицам информацию, содержащуюся в указанных материалах.

## **3. Присутствие в местах работы ПК**

В месте работы ПК при проведении проверки экзаменационных работ общественный наблюдатель осуществляет наблюдение за соблюдением следующих требований:

1. Оборудование помещений работы ПК функционирующей системой непрерывного видеонаблюдения и видеозаписи.

2. Присутствие в помещении работы ПК только допущенных лиц *(помимо экспертов ПК и председателя ПК в помещениях работы ПК могут находиться члены ГЭК (по решению председателя ГЭК), должностные лица Рособрнадзора, а также иные лица, определенные Рособрнадзором, должностные лица Департамента (по решению соответствующих органов).*

3. Соблюдение порядка получения председателем ПК сформированных обезличенных рабочих комплектов для проверки экспертами ПК ответов на задания с развернутым ответом (бланков ответов  $\mathbb{N}$  2, дополнительных бланков ответов  $\mathbb{N}$  2), критериев оценивания развернутых ответов, файлов с цифровой аудиозаписью устных ответов участников ГИА по иностранным языкам и специализированного программного средства для их прослушивания).

4. Проведение для экспертов ПК председателем ПК в течение не менее часа семинара-согласования подходов к оцениванию развернутых ответов участников экзаменов на каждое из заданий с развернутым ответом перед проверкой работ.

5. Соблюдение порядка передачи председателем ПК комплекта критериев оценивания выполнения заданий с развернутым ответом и рабочих комплектов для проверки экспертам ПК.

6. Отсутствие в передаваемых экспертам рабочих комплектах необезличенных бланков ответов.

7. Соблюдение запрета экспертами ПК иметь при себе средства связи, фото- , аудио- и видеоаппаратуру, копировать и выносить из помещений работы ПК экзаменационные работы, критерии оценивания, протоколы проверки экзаменационных работ, а также разглашать информацию, содержащуюся в указанных материалах. По завершении проверки использованные экспертами ПК материалы (за исключением протоколов проверки экзаменационных работ) уничтожаются лицами, определенными руководителем РЦОИ.

8. Работа экспертов ПК и соблюдение запрета на разговоры между экспертами ПК, если речь не идет о консультировании с председателем ПК или с экспертом ПК, назначенным по решению председателя ПК консультантом.

В случае выявления нарушений Порядка ГИА, порядка проведения проверки экзаменационных работ экспертами ПК общественный наблюдатель фиксирует выявленные нарушения и оперативно руководителя РЦОИ, членов ГЭК, должностных лиц Рособрнадзора, а также определенных Рособрнадзором лиц, должностных лиц Департамента (при присутствии).

Приложение № 4 к Положению об организации общественного наблюдения при проведении государственной итоговой аттестации по образовательным программам основного общего и среднего общего образования в Смоленской области в 2023 году

## **Инструкция для общественных наблюдателей при рассмотрении апелляции о нарушении порядка ГИА и несогласии с выставленными баллами в местах работы конфликтной комиссии**

#### **1. Подготовка общественных наблюдателей. Права и обязанности**

Настоящая инструкция разработана для граждан, получивших аккредитацию в качестве общественных наблюдателей в соответствии с Порядком аккредитации граждан и планирующих осуществлять общественное наблюдение в местах работы конфликтной комиссии (далее – КК) при рассмотрении апелляции о нарушении Порядка ГИА и несогласии с выставленными баллами.

**Подготовка к осуществлению общественного наблюдения при рассмотрении апелляции о нарушении Порядка ГИА и несогласии с выставленными баллами**

Общественный наблюдатель знакомится со следующими нормативными правовыми актами и методическими документами:

– приказ Минпросвещения России и Рособрнадзора от 07.11.2018 № 190/1512 «Об утверждении Порядка проведения государственной итоговой аттестации по образовательным программам среднего общего образования»;

– приказ Минпросвещения России и Рособрнадзора от 07.11.2018 № 189/1513 «Об утверждении Порядка проведения государственной итоговой аттестации по образовательным программам основного общего образования»;

– приказ Министерства образования и науки Российской Федерации от 26.08.2022 № 924 «Об утверждении Порядка аккредитации граждан в качестве общественных наблюдателей при проведении государственной итоговой аттестации по образовательным программам основного общего и среднего общего образования, всероссийской олимпиады школьников и олимпиад школьников»;

– методические рекомендации по организации систем видеонаблюдения при проведении ГИА в 2023 году;

– методическими рекомендациями по работе конфликтной комиссии субъекта Российской Федерации при проведении государственной итоговой аттестации по образовательным программам среднего общего образования в 2023 году;

– нормативные документы Департамента, в том числе Положение об организации общественного наблюдения при проведении государственной итоговой аттестации по образовательным программам основного общего и среднего общего образования в Смоленской области в 2023 году.

#### **Общественным наблюдателям предоставляется право**:

– присутствовать при рассмотрении апелляций о нарушении установленного порядка проведения ГИА и о несогласии с выставленными баллами в месте работы КК;

– направлять информацию о нарушениях, выявленных при проведении ГИА, в федеральные органы исполнительной власти, Департамент, ГЭК, органы местного самоуправления, осуществляющие управление в сфере образования.

Общественный наблюдатель обязан соблюдать порядок рассмотрения апелляций в КК. За нарушение установленного порядка проведения ГИА общественный наблюдатель удаляется из места работы КК председателем КК.

Допуск общественных наблюдателей в места работы КК осуществляется только при наличии у них документов, удостоверяющих личность, и удостоверения общественного наблюдателя.

#### **2. Действия общественных наблюдателей в месте работы КК**

В день проведения общественного наблюдения в месте работы КК общественный наблюдатель:

– прибывает по месту работы КК и регистрируется у лица, уполномоченного председателем КК;

– до начала работы в месте работы КК согласует с председателем КК или уполномоченным им лицом порядок взаимодействия;

– получает у председателя КК или уполномоченного им лица форму КК-18 «Акт общественного наблюдения в конфликтной комиссии»;

– по окончании осуществления наблюдения в месте работы КК заполняет форму КК-18 «Акт общественного наблюдения в конфликтной комиссии» и передает ее председателю КК.

При решении вопросов, связанных с рассмотрением апелляций в КК, общественный наблюдатель взаимодействует с:

– председателем КК;

– членами ГЭК (при присутствии);

– должностными лицами Рособрнадзора, Департамента.

Общественный наблюдатель не вмешивается в работу членов КК.

## **3. Присутствие в местах работы КК**

Общественный наблюдатель на заседании КК по рассмотрению апелляций о нарушении установленного порядка проведения ГИА, апелляций о несогласии с выставленными баллами осуществляет наблюдение за соблюдением следующих требований:

1. При рассмотрении апелляции о нарушении Порядка:

1.1. Ознакомление КК с заключением о результатах проверки изложенных в апелляции сведений о нарушении Порядка.

2. При рассмотрении апелляции о несогласии с выставленными баллами:

2.1. Предъявление апеллянту и (или) его родителям (законным представителям), в случае его (их) участия в рассмотрении апелляции о несогласии с выставленным баллами:

а) распечатанных изображений бланка регистрации, бланка ответов № 1, бланков ответов № 2 (при наличии), дополнительных бланков ответов № 2 (при наличии), протоколов проверки развернутых ответов, протоколов проверки устных ответов (при наличии);

б) распечатанных результатов распознавания бланка регистрации, бланков ответов № 1, бланков ответов № 2 (при наличии), дополнительных бланков ответов № 2 (при наличии), протокола проверки развернутых ответов, протокола проверки устных ответов (при наличии);

в) электронного носителя, содержащего файлы с цифровой аудиозаписью устных ответов участника ЕГЭ по иностранным языкам (при наличии);

г) КИМ, выполнявшийся участником экзамена;

д) заключения эксперта ПК о правильности оценивания экзаменационной работы апеллянта или о необходимости изменения баллов за выполнение заданий с развернутым и (или) устным ответом с обязательным указанием на конкретный критерий оценивания, которому соответствует выставляемый ими балл.

2.2. Письменное подтверждение апеллянтом, что ему предъявлены изображения выполненной им экзаменационной работы, файл с цифровой аудиозаписью его устного ответа (в случае апелляции по иностранным языкам);

2.3. Проведение проверки экспертом ПК экзаменационной работы апеллянта до заседания КК и составление письменного заключения о правильности оценивания развернутых ответов экзаменационной работы апеллянта или о необходимости изменения баллов за выполнение заданий с развернутым ответом с обязательной содержательной аргументацией и указанием на конкретный критерий оценивания, требованиям которого соответствует выставляемый им балл;

2.4. Предоставление соответствующих разъяснений (при необходимости) апеллянту и (или) его родителям (законным представителям) по вопросам правильности оценивания выполнения апеллянтом развернутых ответов. Время, рекомендуемое для разъяснения по оцениванию развернутых ответов одному апеллянту, не более 20 минут (при необходимости по решению КК указанное время может быть продлено);

2.5. Сохранение спокойной и доброжелательной обстановки при рассмотрении апелляции;

2.6. Отсутствие посторонних лиц в помещении работы КК (в помещениях работы КК могут присутствовать: члены ГЭК; должностные лица Рособрнадзора, иные лица, определенные Рособрнадзором, а также должностные лица органа исполнительной власти субъекта Российской Федерации, осуществляющего переданные полномочия Российской Федерации в сфере образования по решению соответствующих органов).

2.7. Выдача апеллянту уведомления о результатах рассмотрения апелляции (по форме У-33) с указанием всех изменений, которые были приняты КК по результатам рассмотрения апелляции и внесения в протокол рассмотрения апелляции и его приложения, в случае принятия решения об удовлетворении апелляции КК.

В случае выявления нарушений установленного порядка проведения ГИА, порядка рассмотрения апелляций членами КК общественный наблюдатель фиксирует выявленные нарушения и оперативно информирует о нарушении председателя КК, членов ГЭК, должностных лиц Рособрнадзора, а также определенных Рособрнадзором лиц, должностных лиц Департамента (при присутствии).

Приложение № 5 к Положению об организации общественного наблюдения при проведении государственной итоговой аттестации по образовательным программам основного общего и среднего общего образования в Смоленской области в 2023 году

## **Инструкция для общественных наблюдателей, осуществляющих общественное наблюдение дистанционно с использованием информационно-коммуникационных технологий**

#### **1. Подготовка онлайн-наблюдателей. Права и обязанности**

Настоящая инструкция разработана для граждан, получивших аккредитацию в качестве общественных наблюдателей в соответствии с Порядком аккредитации граждан и планирующих осуществлять общественное наблюдение при проведении ГИА дистанционно с использованием информационно-коммуникационных технологий.

Общественное наблюдение при проведении ГИА дистанционно использованием информационно-коммуникационных технологий (онлайннаблюдение) осуществляется в Ситуационно-информационном центре Смоленской области, организованном для осуществления онлайн-наблюдения за проведением ГИА на портале smotriege.ru (далее – СИЦ).

Не позднее, чем за один день до начала первого экзамена в соответствии с расписанием ГИА онлайн-наблюдатели проходят инструктаж по работе с порталом smotriege.ru, организованный куратором СИЦ.

#### **Онлайн-наблюдателям предоставляется право**:

– осуществлять видеонаблюдение (в режиме «онлайн» не более 4 объектов) за ходом проведения экзаменов в ППЭ, РЦОИ, местах работы ПК и КК;

– выявлять нарушения установленного порядка проведения ГИА в ППЭ, РЦОИ, местах работы ПК и КК на портале smotriege.ru (посредством фиксации возможных нарушений установленного порядка проведения ГИА соответствующими метками);

– осуществлять просмотр видеозаписей в разделе «Видеоархив» из ППЭ, РЦОИ, в том числе из офлайн-аудиторий (при наличии сформированных заданий куратором СИЦ);

– осуществлять взаимодействие в ходе проведения экзаменов с куратором СИЦ;

– направлять информацию о нарушениях, выявленных в ППЭ, РЦОИ, местах работы ПК и КК, в федеральные органы исполнительной власти, Департамент, ГЭК, органы местного самоуправления, осуществляющие управление в сфере образования.

Допуск онлайн-наблюдателей в СИЦ осуществляется только при наличии у них документов, удостоверяющих личность, и удостоверения общественного наблюдателя.

**2. Действия онлайн-наблюдателей в СИЦ**

**В день проведения экзамена** онлайн-наблюдатель:

– не позднее, чем за один час (09:00) до начала проведения экзамена прибывает в СИЦ в соответствии с утвержденным графиком наблюдения и регистрируется у куратора СИЦ;

– получает задание у куратора СИЦ;

– осуществляет онлайн-наблюдение за ходом проведения экзаменов в соответствии с расписанием ГИА.

Координацию деятельности онлайн-наблюдателей осуществляет куратор СИЦ.

При осуществлении онлайн-наблюдения на портале smotriege.ru онлайннаблюдателям **запрещается**:

– использовать средства связи, электронно-вычислительную технику, фото-, аудио- и видеоаппаратуру и иные средства хранения и передачи информации;

– использовать видео- и фотоматериалы, графические, текстовые, программные и иные элементы содержания портала smotriege.ru (далее – информация) в целях, не связанных с осуществлением онлайн-наблюдения;

– использовать ненормативную лексику, ее производные, а также намеки на употребление лексических единиц, подпадающих под это определение;

– использовать некорректные сравнения, оскорбления в адрес граждан, организаций или публично-правовых образований.

Любые действия с информацией, размещенной на портале smotriege.ru, включая сбор, хранение, обработку, предоставление, распространение, могут осуществляться исключительно с согласия Рособрнадзора.

Использование информации, размещенной на портале smotriege.ru, без согласия Рособрнадзора влечет ответственность, установленную законодательством Российской Федерации, а также является нарушением трудовой (учебной) дисциплины.

Незаконное использование изображения гражданина влечет специальную гражданско-правовую и в соответствующих случаях уголовную ответственность.

Онлайн-наблюдатель осуществляет проверку онлайн трансляции из всех аудиторий и Штабов ППЭ, запланированных для проведения экзаменов в соответствующий период ГИА (за исключением офлайн-аудиторий, согласованных Рособрнадзором), РЦОИ, мест работы ПК и КК, в том числе соблюдение следующих требований:

1. Аудитории проведения экзамена в ППЭ просматриваются полностью (*в обзор камер видеонаблюдения попадают все участники экзамена и их рабочие места, организаторы в аудитории, стол для осуществления раскладки ЭМ в процессе печати), сканирования (в случае использования технологии сканирования ЭМ в аудитории) и последующей упаковки ЭМ, станция печати ЭМ (в случае печати ЭМ в аудитории)*; обзор камер не загораживают различные предметы; видеозапись содержит следующую информацию: код ППЭ, номер аудитории, дату экзамена, время.

2. Штаб ППЭ просматривается полностью *(включая входную дверь, сейф для хранения ЭМ)*; онлайн трансляция начинается за 30 минут до момента доставки ЭМ в

ППЭ и завершается после передачи всех ЭМ руководителем ППЭ члену ГЭК. В случае если в ППЭ применяется технология сканирования ЭМ в ППЭ, видеозапись завершается после получения информации из РЦОИ об успешном получении и расшифровке переданных пакетов с электронными образами ЭМ, но не ранее 19:00.

3. Помещения РЦОИ, помещения для работы ПК и КК просматриваются полностью; обзор камер не загораживают различные предметы; видеозапись содержит следующую информацию: код РЦОИ, номер аудитории, дату, время.

4. Обеспечивается полный обзор камерами видеонаблюдения процесса передачи ЭМ членами ГЭК ответственному сотруднику РЦОИ и всех мест размещения и хранения ЭМ, процесса сканирования ЭМ и верификации, дверей помещения, в котором хранятся ЭМ, процесса работы ПК и КК;

Онлайн-наблюдатель осуществляет онлайн-наблюдение за проведением ГИА в ППЭ; проведением обработки ЭМ в РЦОИ; проведением проверки экзаменационных работ экспертами ПК; соблюдением установленного порядка проведения ГИА при рассмотрении КК апелляций о нарушении Порядка и о несогласии с выставленными баллами.

**В случае выявления нарушений установленного порядка проведения ГИА онлайн-наблюдатель ставит соответствующие метки о нарушениях, которые направляются на модерацию (подтверждение/отклонение).** 

Основными типами нарушений являются средство связи, вынос КИМ, посторонние разговоры, подсказки, шпаргалки, камера и прочее.

Перечень возможных нарушений:

1) тип «Средство связи» указывается, если наблюдателем было замечено использование мобильного телефона, смарт-часов, микронаушников или иного средства связи;

2) тип «Вынос КИМ» указывается, если онлайн-наблюдателем было замечен вынос ЭМ из аудитории;

3) тип «Посторонние» указывается, если наблюдателем был замечен допуск (присутствие) посторонних лиц в аудиторию ППЭ;

4) тип «Разговоры» указывается, если участники экзамена переговариваются друг с другом;

5) тип «Подсказки» указывается, если организатор в аудитории подсказывает участникам экзамена;

6) тип «Шпаргалка» указывается, если участники экзамена используют письменные справочные материалы;

7) тип «Камера» указывается, если:

а) видео транслируется ненадлежащего качества (нечеткое или с помехами);

б) обзор не соответствует требованиям, указанным в настоящем разделе;

в) посторонние предметы частично или полностью закрывают обзор;

8) к типу нарушений «Прочее» относятся такие, как:

а) пересаживание участников экзамена на другое место;

б) свободное перемещение участников экзамена по аудитории;

в) выход участников экзамена из аудитории без разрешения организатора;

г) нарушение установленного порядка проведения ГИА организаторами в аудитории.

Приложение № 6 к Положению об общественном наблюдении при проведении государственной<br>итоговой аттестации по аттестации по образовательным программам основного общего и среднего общего образования в Смоленской области в 2023 году

# **Форма ППЭ-18-МАШ «Акт общественного наблюдения за проведением ГИА в ППЭ»**

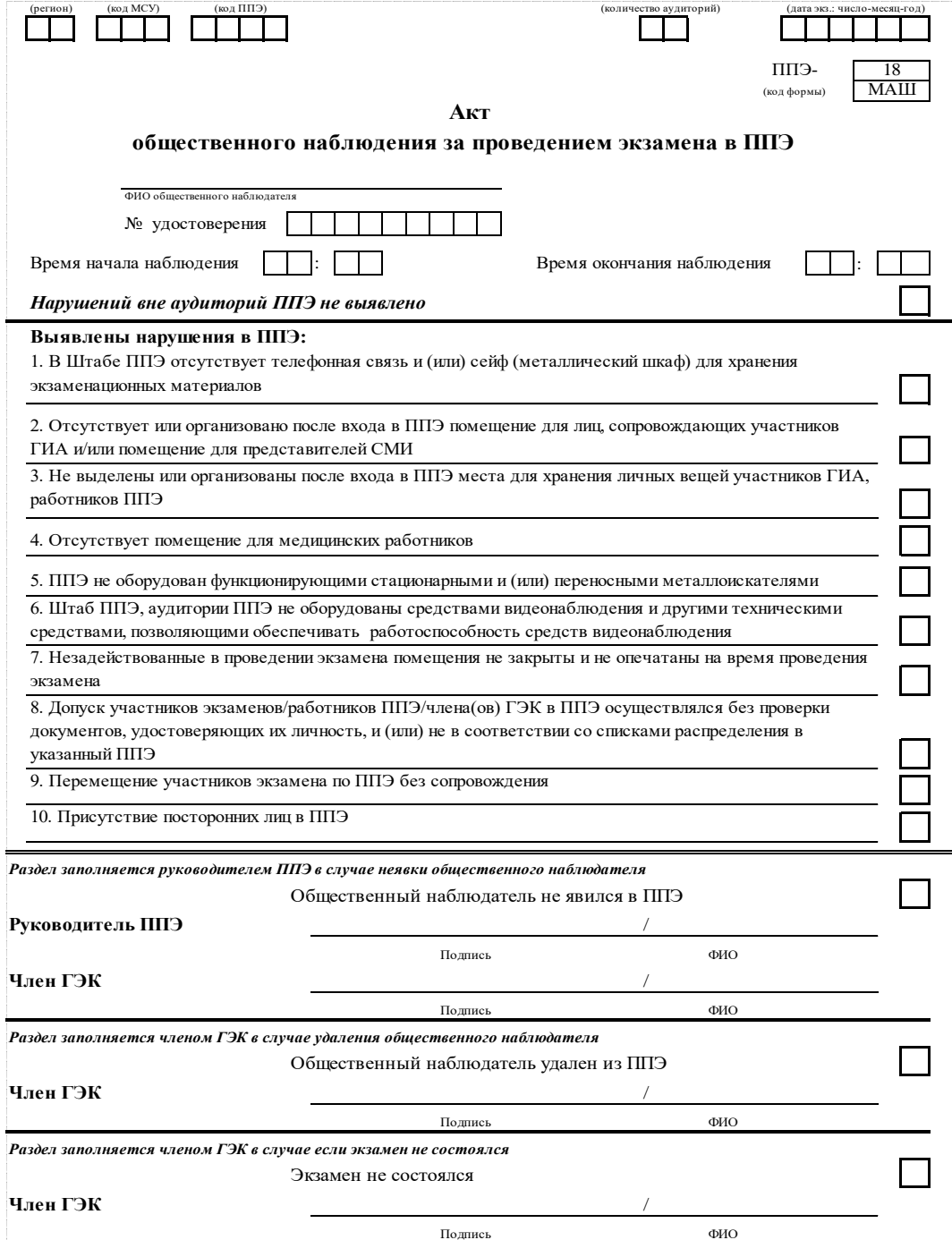

#### **Проведение ГИА в аудиториях ППЭ**

*Нарушений в аудиториях ППЭ не выявлено*

#### **Выявлены нарушения в аудиториях ППЭ:**

1. В аудиториях для проведения экзамена не закрыты материалы со справочно-познавательной информацией по сдаваемому предмету

2. В аудиториях ППЭ не организован стол, находящийся в зоне видимости камер видеонаблюдения, для раскладки, упаковки и сбора ЭМ

3. Отсутствие инструктажа или проведение неполного инструктажа для участников экзамена организаторами в аудиториях

4. Вскрытие диска с экзаменационными материалами организаторами ранее 10:00 по местному времени

5. Наличие у участников экзамена/организаторов/ медицинских работников/ ассистентов/ технических специалистов средств связи, фото или видеоаппаратуры, справочных материалов, письменных заметок и иных средств хранения и передачи информации

6.Вынос из аудиторий и ППЭ экзаменационных материалов на бумажном или электронном носителях

7. Оказание содействия участникам экзамена работниками ППЭ

8. Не выдача организаторами по просьбе участников экзамена листов бумаги для черновиков или дополнительных бланков ответов № 2

9. Присутствие представителей СМИ в аудиториях ППЭ после начала печати ЭМ

10. При выходе участника из аудитории организатор не проверил комплектность оставленных ЭМ и листов для черновиков и/или не зафиксировал время выхода и продолжительность отсутствия участника

11. Организаторами не сделано объявление участникам экзамена о скором завершении выполнения экзаменационной работы за 30 минут и за 5 минут и (или) не объявлено окончание выполнения экзаменационной работы на камеру видеонаблюдения

12. Участники экзамена продолжали выполнять экзаменационную работу после окончания времени выполнения экзаменационной работы

13. Организаторами в аудитории не продемонстрирован процесс запечатывания ЭМ на камеру видеонаблюдения

**Иные нарушения порядка проведения ГИА:**

**Общественный наблюдатель** /

Подпись ФИО

Приложение № 7 к Положению об общественном наблюдении при проведении государственной<br>итоговой аттестации по аттестации по образовательным программам основного общего и среднего общего образования в Смоленской области в 2023 году

# **Форма РЦОИ-18 «Акт общественного наблюдения в региональном центре обработки информации (РЦОИ)»**

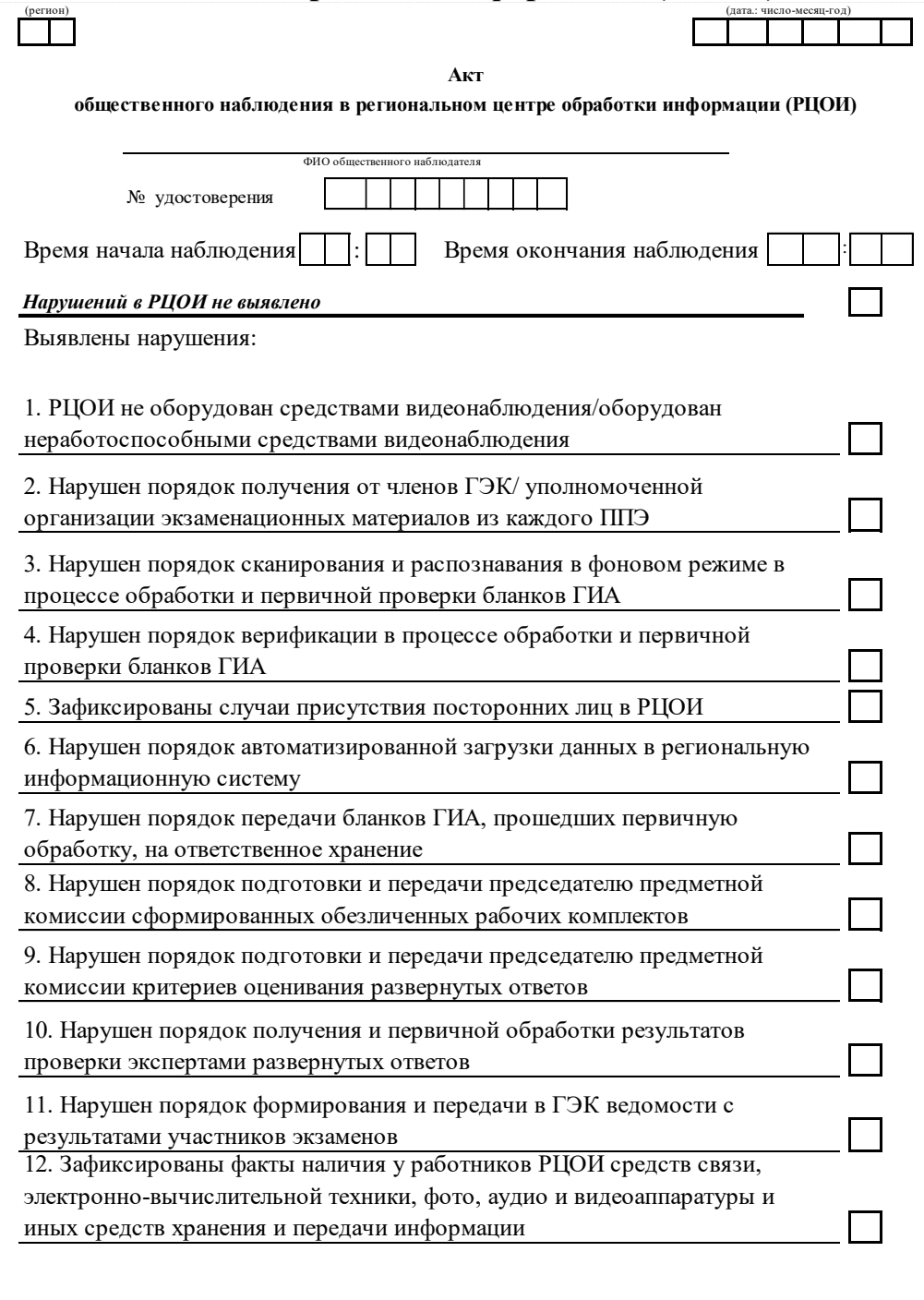

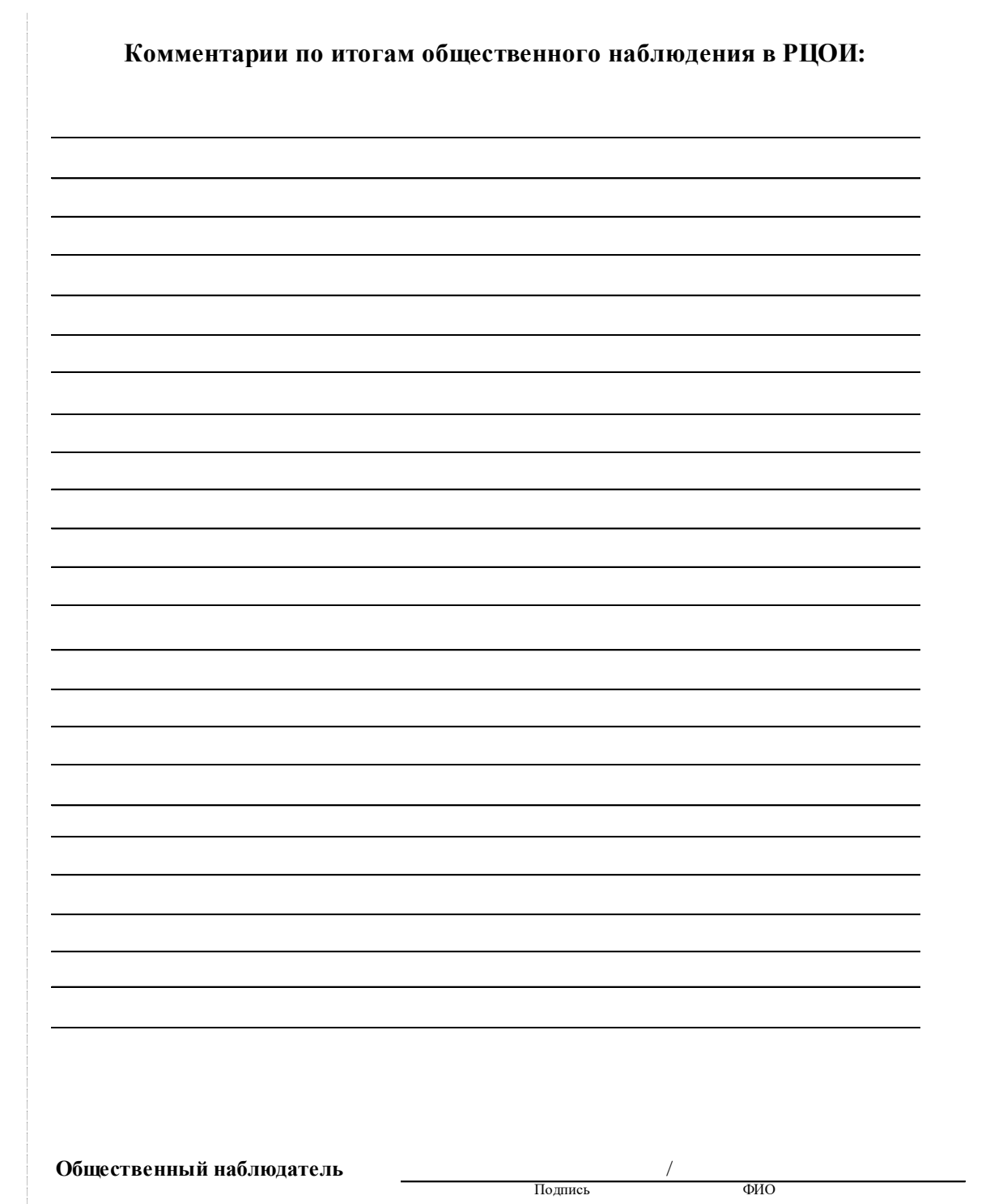

Приложение № 8 к Положению об общественном наблюдении при проведении государственной<br>итоговой аттестации по аттестации по образовательным программам основного общего и среднего общего образования в Смоленской области в 2023 году

#### **Форма ППЗ-18 «Акт общественного наблюдения в пункте проверки заданий (ППЗ)»**

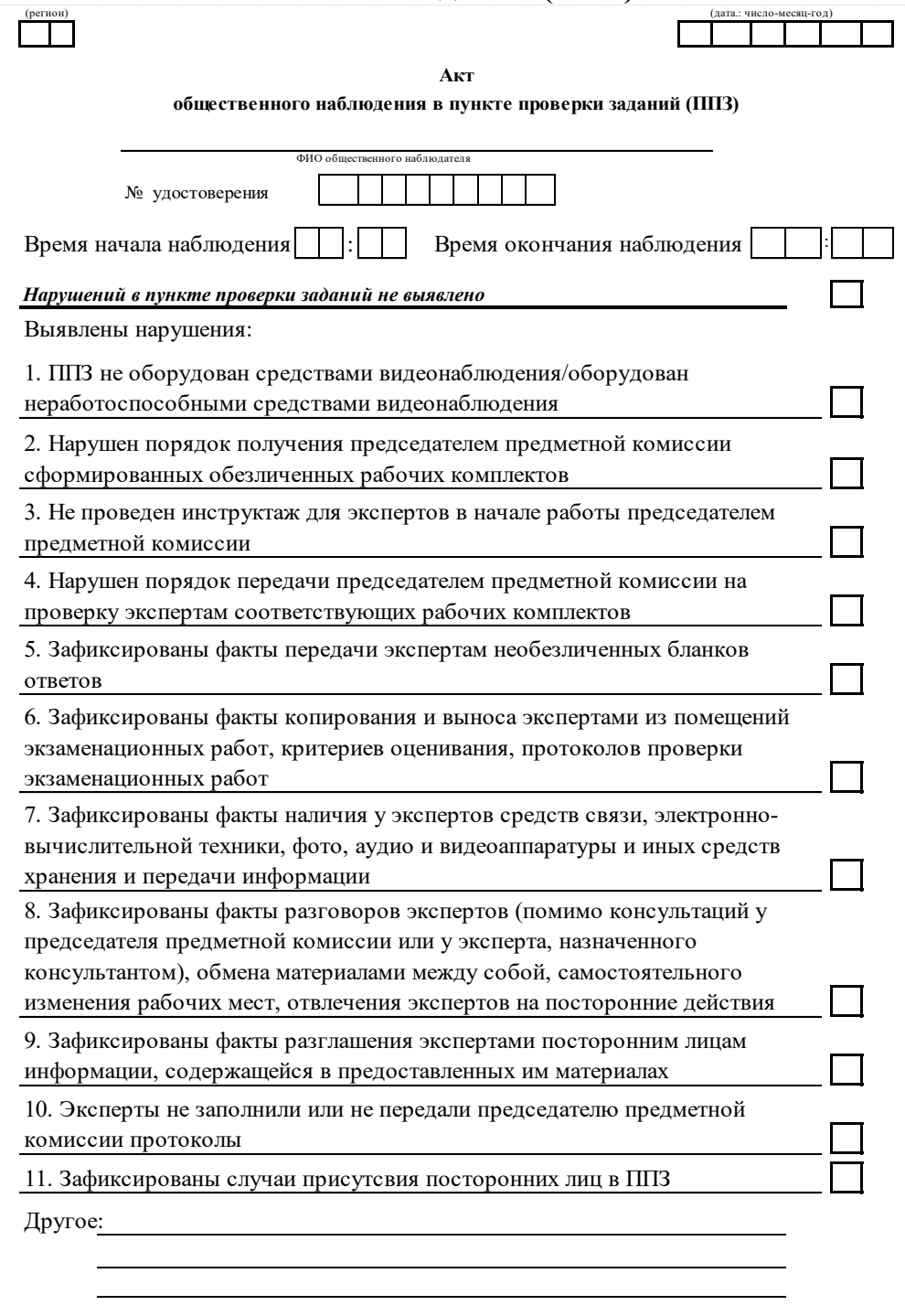

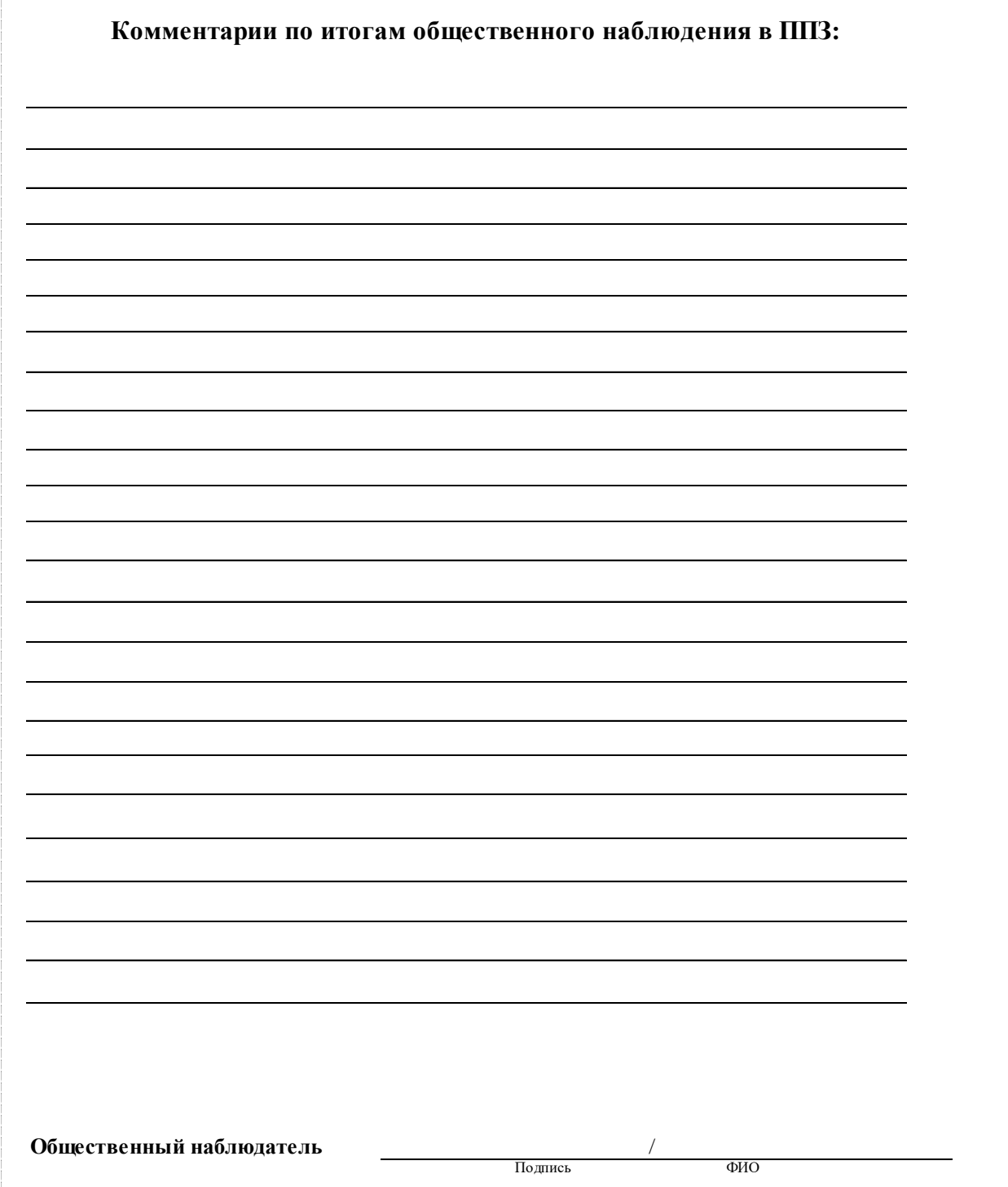

 $\overline{\Gamma}$ 

Приложение № 9 к Положению об общественном наблюдении при проведении государственной<br>итоговой аттестации по аттестации по образовательным программам основного общего и среднего общего образования в Смоленской области в 2023 году

# **Форма КК-18 «Акт общественного наблюдения в конфликтной комиссии»**

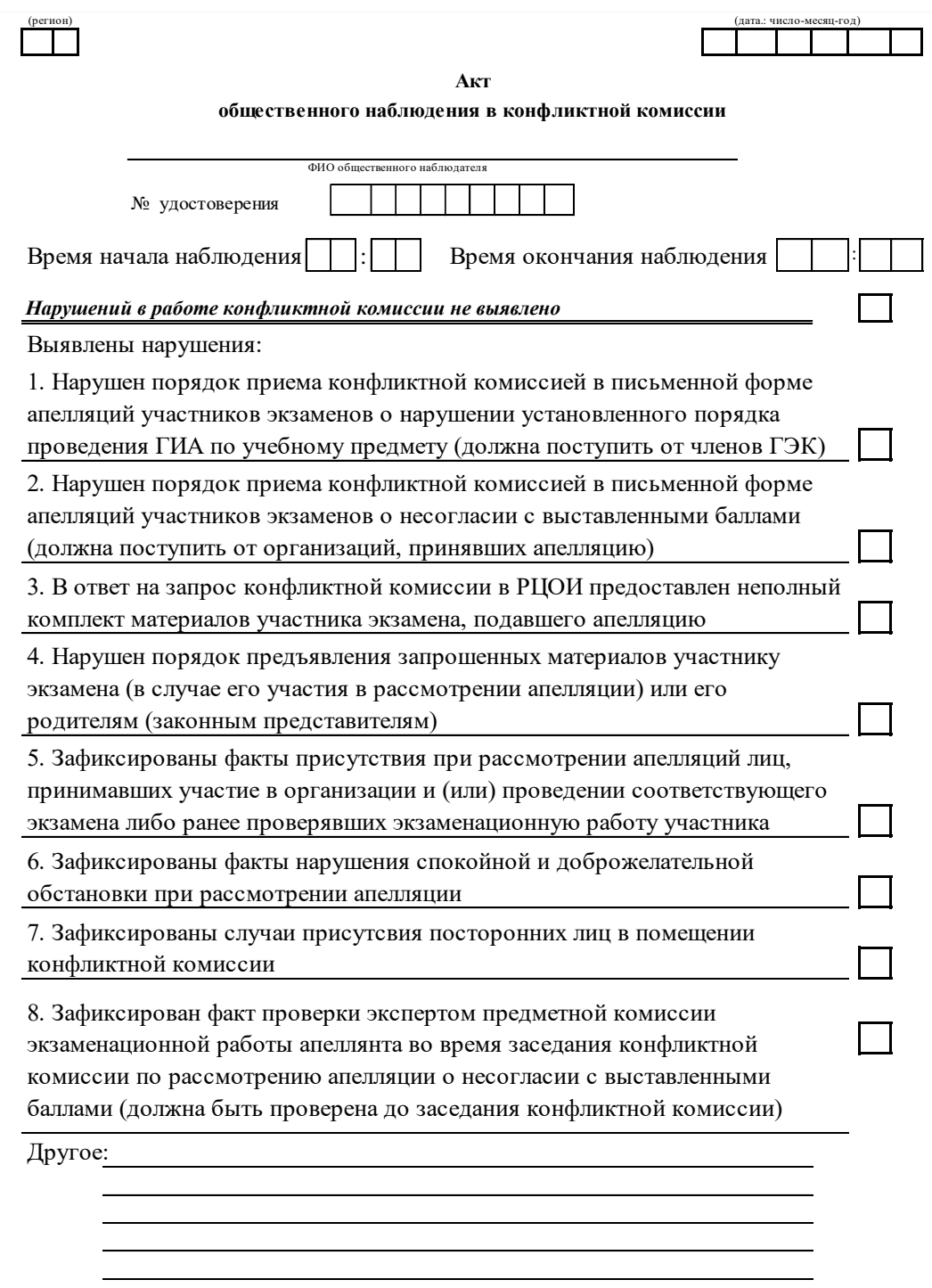

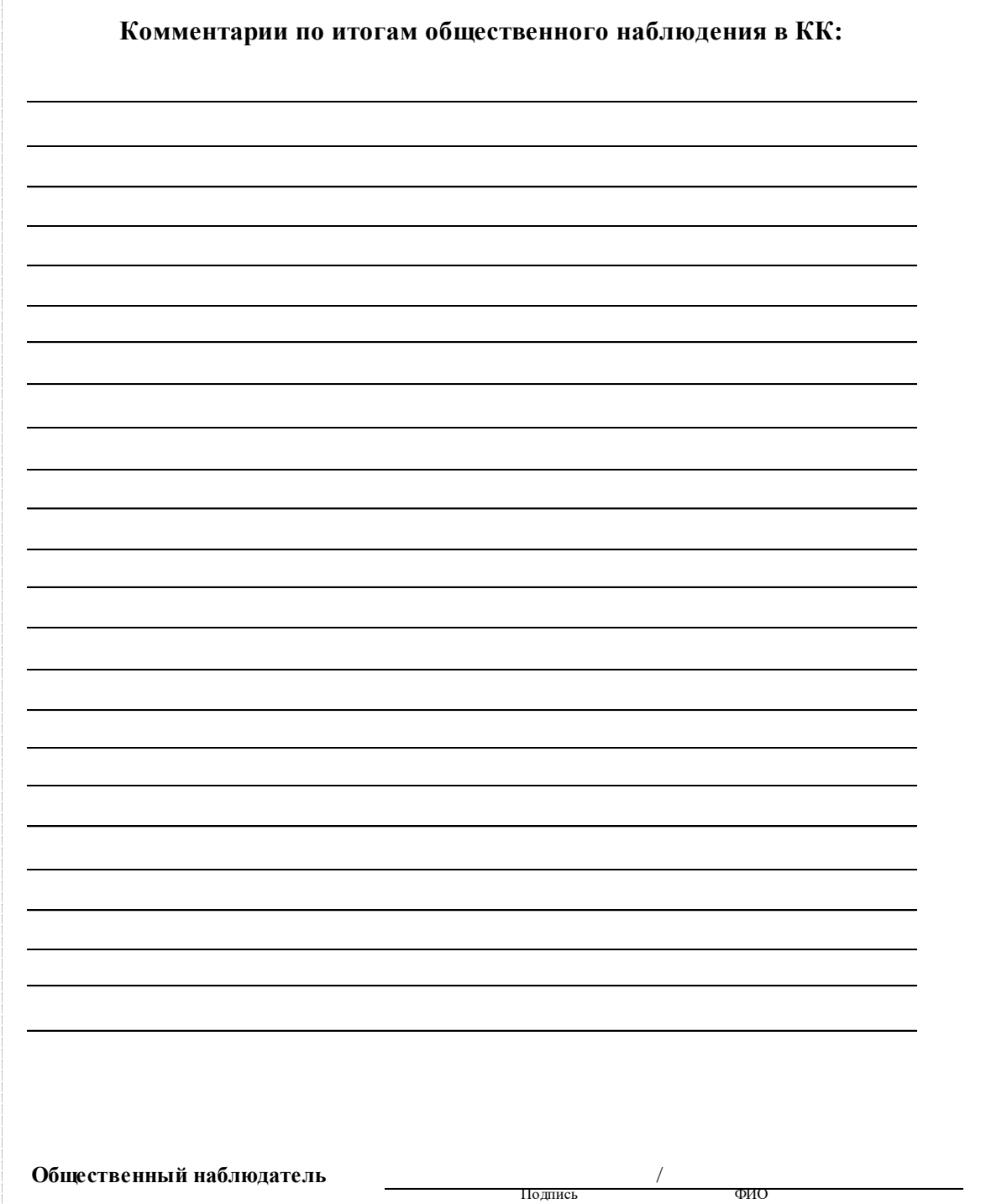

Приложение № 10 к Положению об общественном наблюдении при проведении государственной итоговой аттестации по образовательным программам основного общего и среднего общего образования в Смоленской области в 2023 году

# **Журнал учета выдачи удостоверений общественных наблюдателей при проведении государственной итоговой аттестации по образовательным программам основного общего (среднего общего) образования в 2023 году**

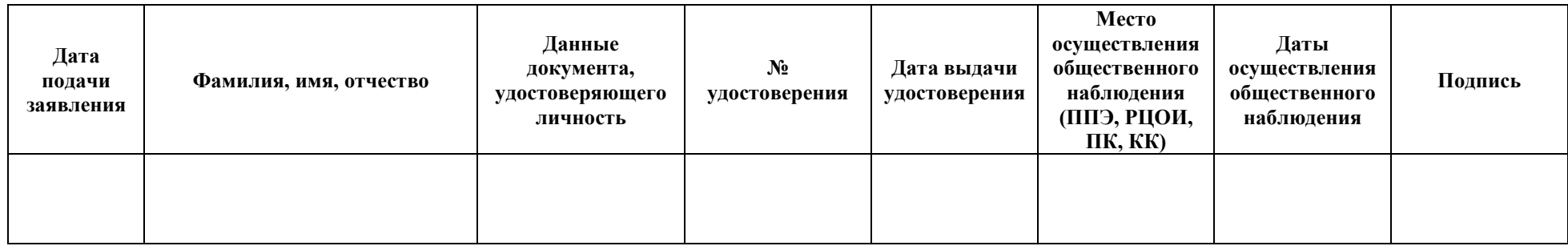

Приложение № 11 к Положению об общественном наблюдении при проведении государственной итоговой аттестации по образовательным программам основного общего и среднего общего образования в Смоленской области в 2023 году

**Журнал регистрации лиц, прошедших инструктаж по программе подготовки общественных наблюдателей при проведении государственной итоговой аттестации по образовательным программам основного общего (среднего общего) образования в 2023 году**

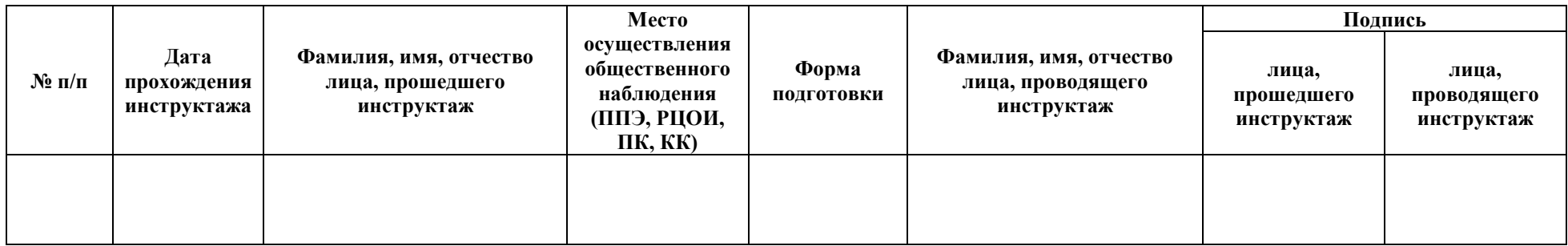